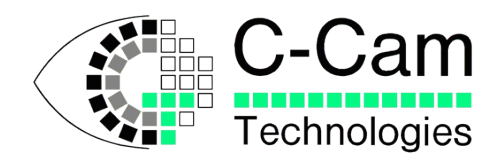

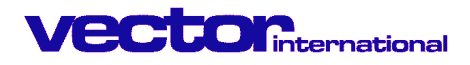

# **CCAPI**

**Release 14 Jun 2006**

# **Software manual**

# **C-Cam Camera Systems**

**Implementation for the:**

**Windows NT/2000/XP**

**and**

**Linux**

**operating systems**

**C-Cam Technologies**

a division of **Vector International**

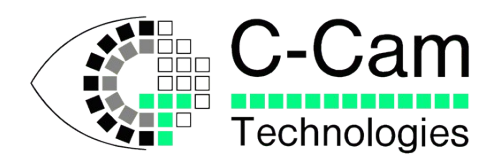

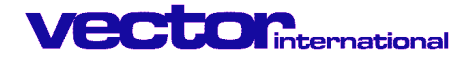

#### **Copyright**

C-Cam Technologies is a division of Vector International.

This document contains proprietary and confidential information of C-Cam Technologies, division of vector International. No part of this document may be translated or reproduced in any form without prior written permission from Vector International.

All rights reserved.

#### **Disclaimer**

The information contained within this document has been carefully checked and is believed to be entirely reliable and consistent with the product that it describes. However, no responsibility is assumed for inaccuracies. C-Cam Technologies division of Vector International assumes no liability arising from of the application or use of any product or circuit described herein. C-Cam Technologies reserves the right to make changes to any product and product documentation in an effort to improve performance, reliability or design.

#### **Trademarks**

IBM, PC/AT, VGA and SVGA are registered trademarks of International Business Machine Corporation. MS-DOS is a registered trademark of Microsoft Corporation.

#### **Restriction**

This code is restricted in reproduction, use and transfer. See the Vector International conditions of use. The license is granted for use of the software on a single computer. By using the software, the user implies agreement to the conditions of use and agrees to settle all disputes through the court in Leuven Belgium.

#### **Distribution**

Distribution is only allowed through registered representatives. A list of these representatives can be found on our web site.

#### **Contact address**

**C-Cam Technologies** division of **Vector International**

Interleuvenlaan 46, B-3001 Leuven Belgium

Tel. +32 (0)16 40 20 16 Fax +32 (0)16 40 03 23

email info@vector-international.be http://www.vector-international.be

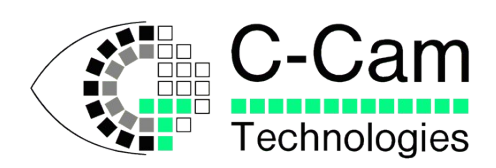

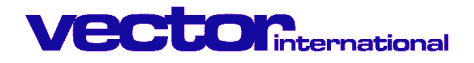

# **Table of Contents**

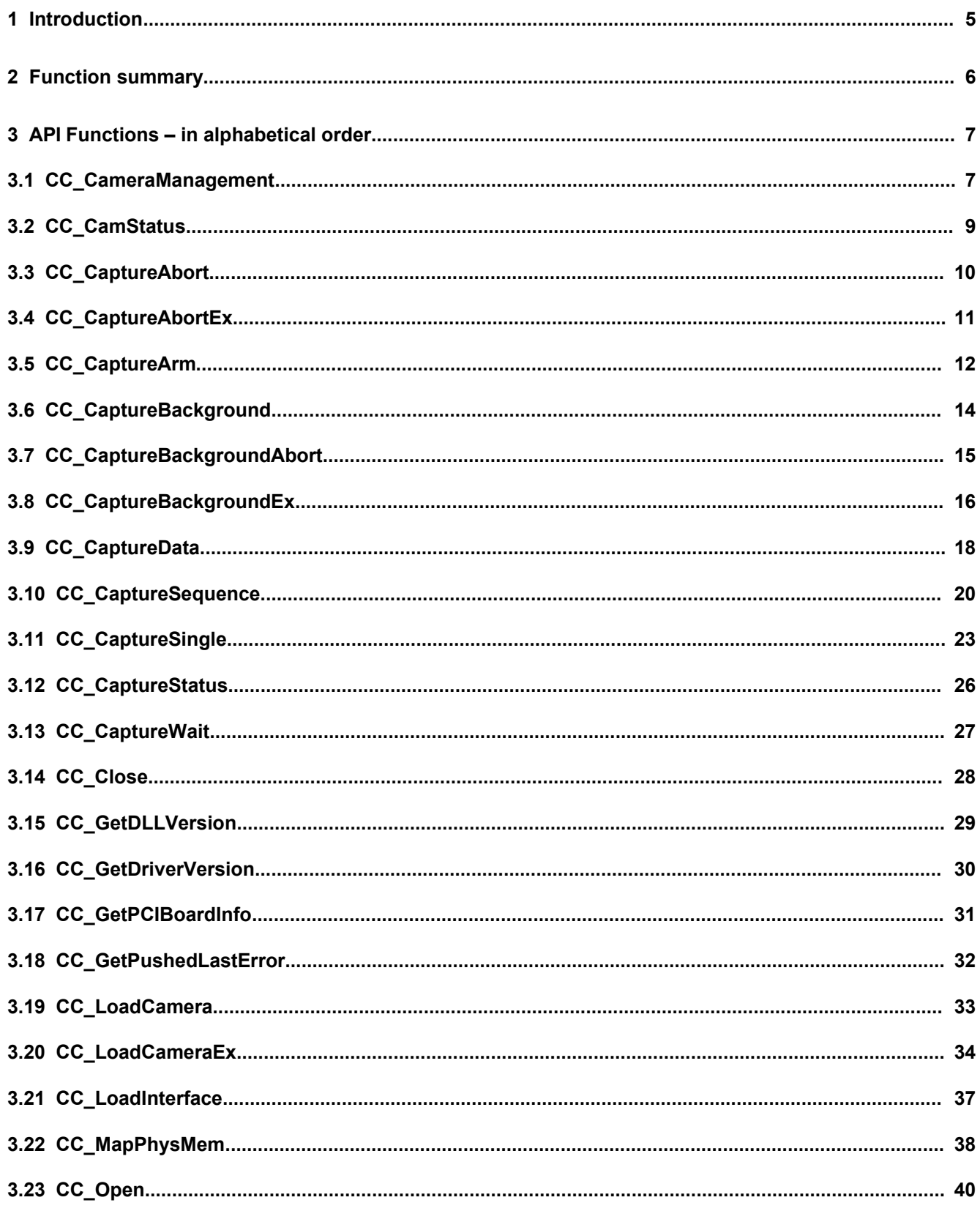

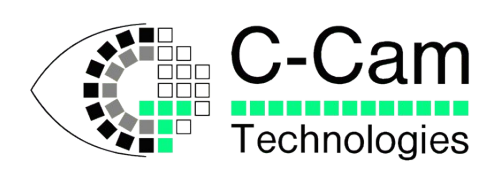

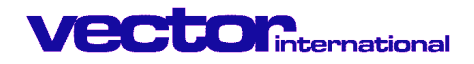

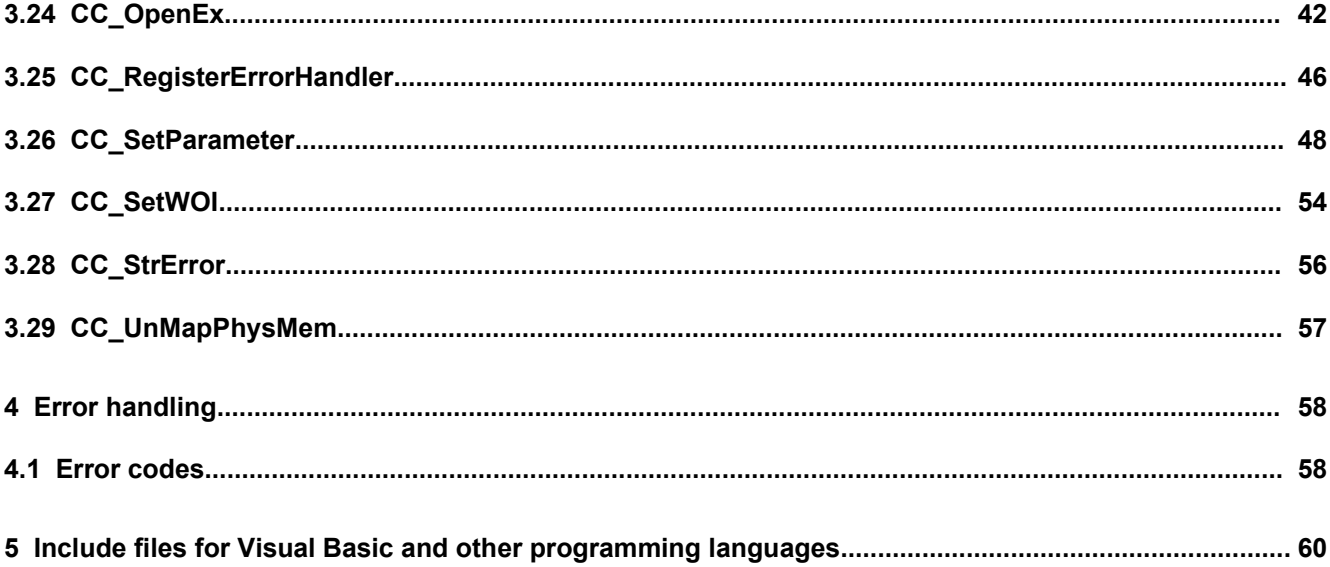

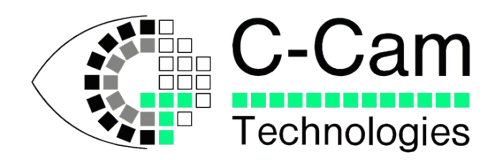

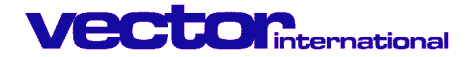

# **1 Introduction**

This document describes the Application Program Interface for all cameras, controlled via our PCI Interface, via our USB-connection, and in the future also over the IEEE1394-bus.

The aim of CCAPI is to present the user with a stable API for all cameras, current and future. Keeping this API up to date with new cameras and interfaces will be substantially easier than creating and maintaining separate APIs for every camera/interface combination.

Rebuilding your source code for this new API is relatively straightforward.

New acquisition modes have been added. In the past acquisition and data processing was only performed sequentially as image acquisition was 'synchronous', which means you had to wait for the call to return with the image data. Now you can perform 'asynchronous IO' by specifying this on the CC-Open call. The API then uses the "OVERLAPPED' mode as documented in the Windows documentation. This 'Overlapped' mode allows the application program to attend to other functions while the IO operation finishes in the background. This can enhance overall program speed significantly.

Also new is the possibility to specify a Window of Interest (WOI) in different ways. In the former version, the first and last pixels of the WOI were the basic references as co-ordinates. In the new CCAPI it is also possible to address the WOI using a pixel position together with the relative size of the WOI. This simplifies calculations when the WOI is moved over the sensor area.

If you have questions regarding this document, please e-mail to c-cam@vector-international.be. We will be glad to help you.

The engineering team of C-Cam hopes you enjoy their effort in enhancing the industrial digital camera revolution.

C-Cam Technologies

Leuven, August 26<sup>th</sup>, 2005.

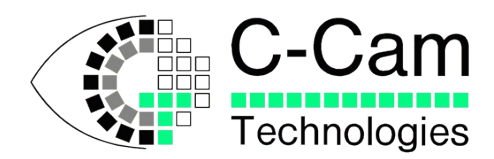

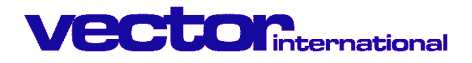

# **2 Function summary**

# **Management Functions**

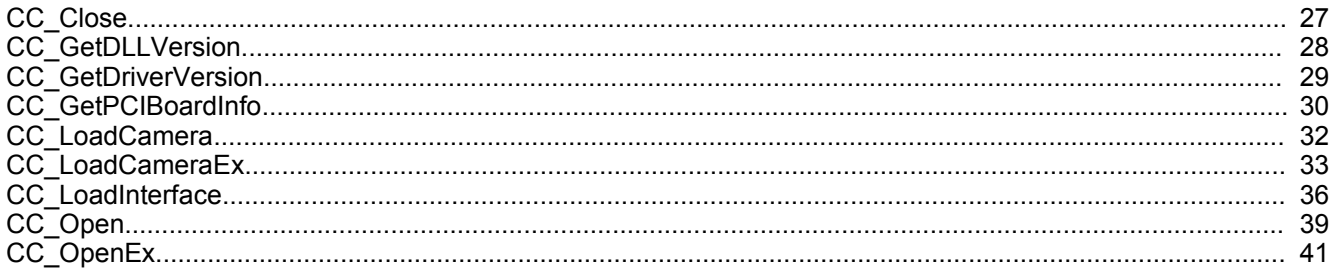

# **Camera Control Functions**

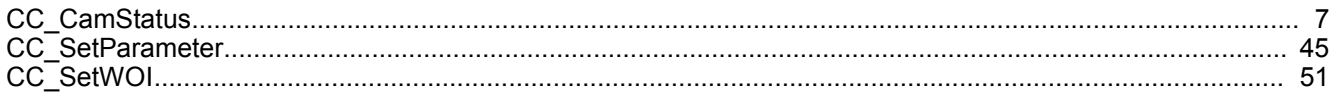

# **Capture Functions**

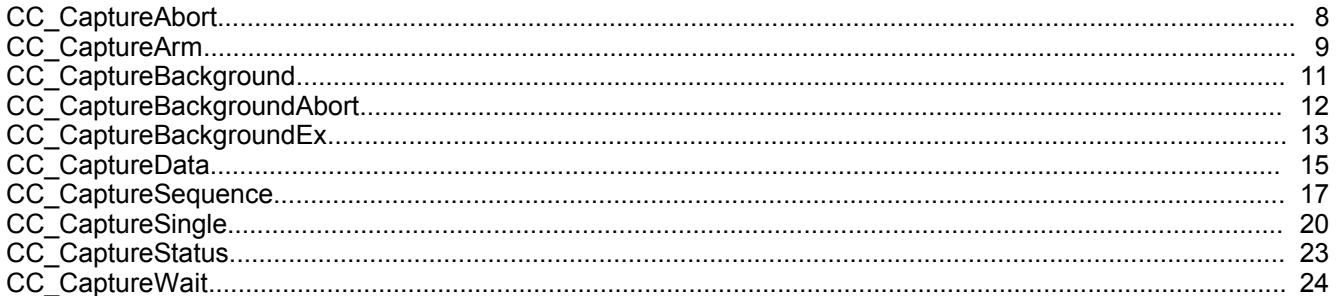

# **Miscellaneous Functions**

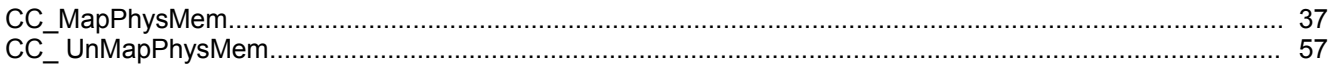

# **Error Handling Functions**

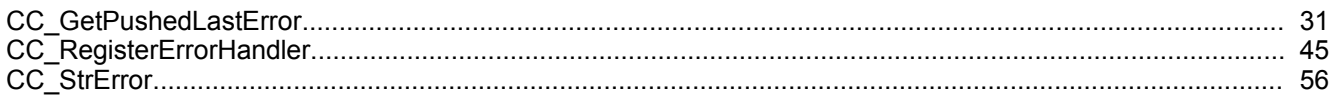

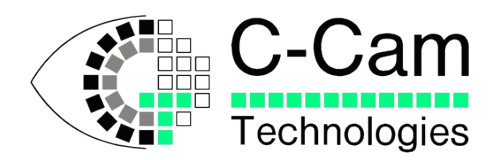

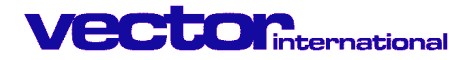

# **3 API Functions – in alphabetical order**

### **3.1 CC\_CameraManagement**

#### •**Function:**

Reads and writes various information to the camera. Applicable to USB cameras only. This function is documented here for completeness and is for internal use or advanced use only.

#### •**Return value:**

FALSE when operation was not successful. TRUE if successful.

#### •**Syntax definition:**

*DLLINOUT BOOL WINAPI CC\_CameraManagement( Handle Cam , int flags , unsigned long offset , unsigned long size , char \* srcdst , enum CC\_PROGRESS\_FLAGS Flags , void \* Arg1 , long Arg2 ) ;*

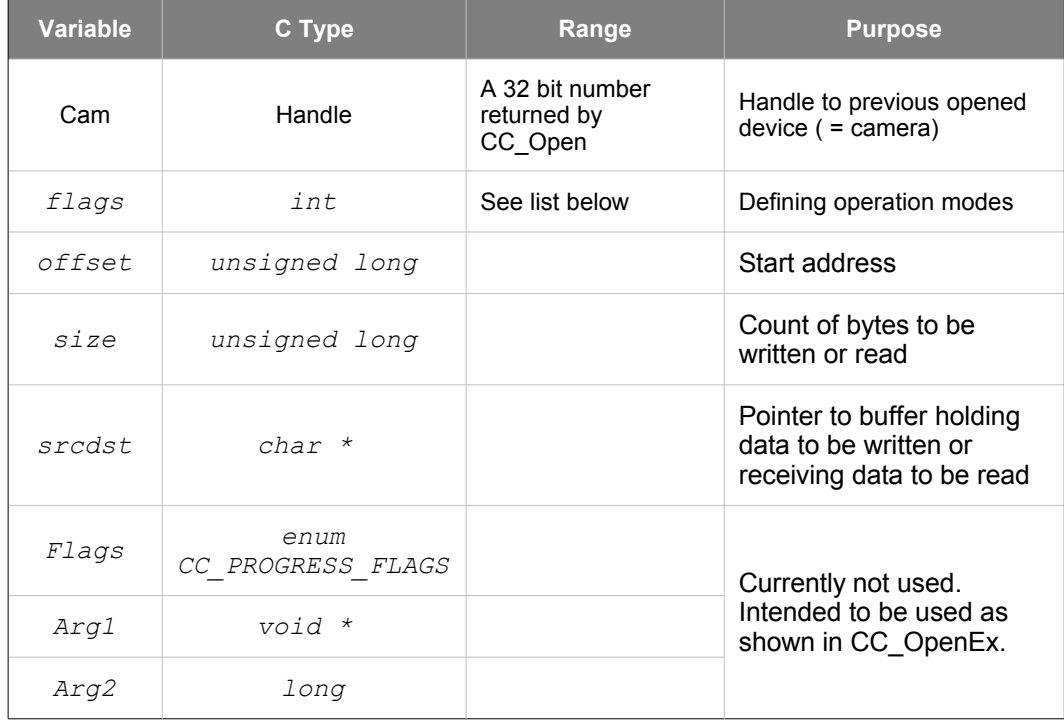

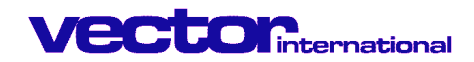

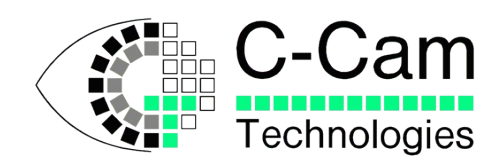

#### • **flags**

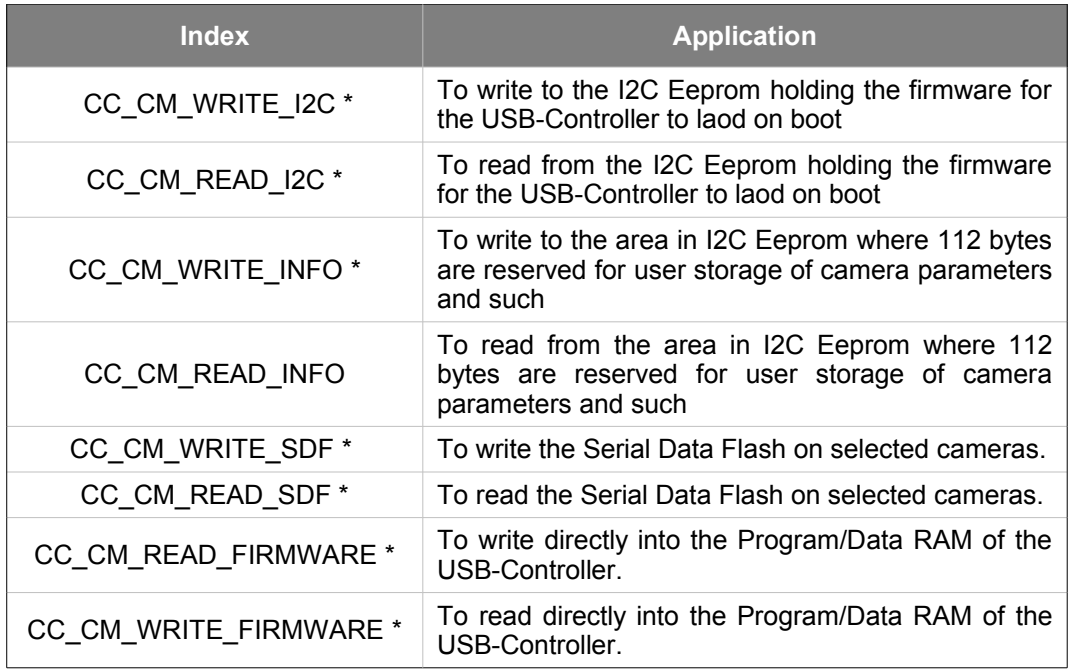

Operations marked with a '\*' are not allowed in standard Camera Applications.

#### •**Example code**

*CC\_CameraManagement( Cam , CC\_CM\_READ\_INFO, 0 , 4 , & user\_info1 , CC\_PROGRESS\_FLAGS\_NONE , NULL , NULL ) ;*

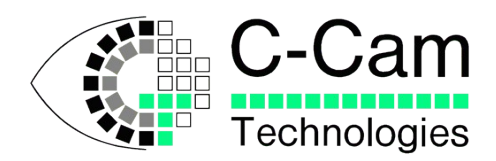

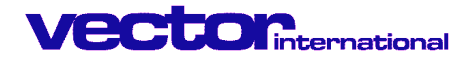

# **3.2 CC\_CamStatus**

#### •**Function:**

Returns status data from camera.

#### •**Return value:**

FALSE when operation was not successful. TRUE if successful.

#### •**Syntax definition:**

```
DLLINOUT BOOL WINAPI CC_CamStatus( Handle Cam , 
                                      CCCAM_STATUS Index , 
                                      long * Status 
                                      );
```
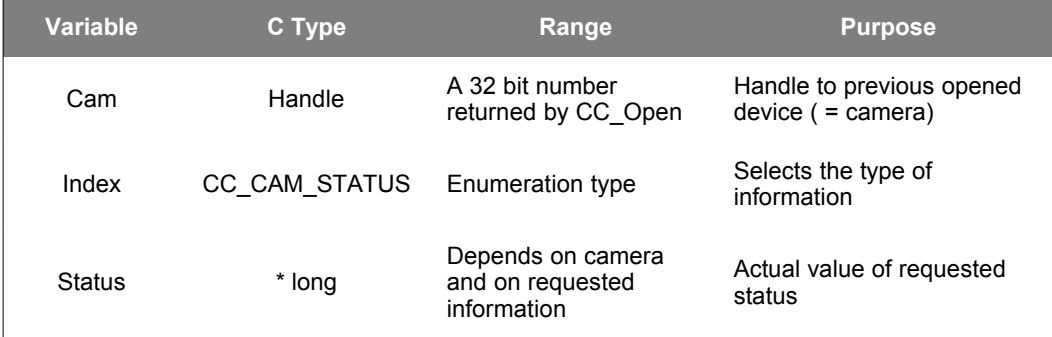

#### •**Index**

Depending up on the interface and camera option, the camera or the interface can return some status about the camera attached:

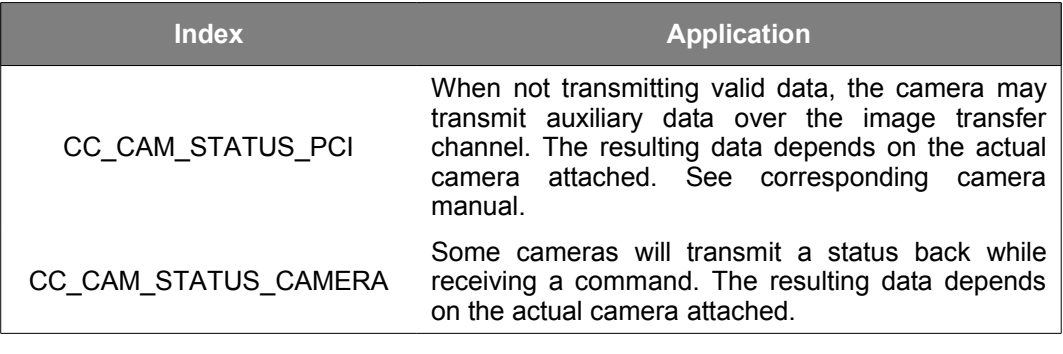

*typedef enum {CC\_CAM\_STATUS\_PCI = 0x0, CC\_CAM\_STATUS\_CAMERA } CC\_CAM\_STATUS ;*

#### •**Example code**

*CC\_CamStatus(camhandle, CAM\_STATUS\_PCI , &status );*

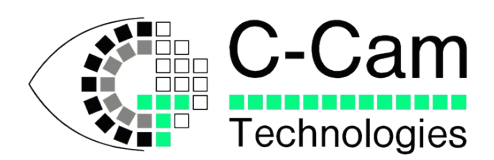

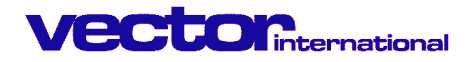

# **3.3 CC\_CaptureAbort**

•**Function:** Function to abort the acquisition procedure in the asynchronous [1](#page-9-0) mode.

•**Return value:** FALSE when operation was not successful. TRUE if successful.

•**Related functions:** CC\_CaptureWait, CC\_CaptureStatus, CC\_CaptureSequence

#### •**Syntax definition:**

*DLLINOUT BOOL WINAPI CC\_CaptureAbort(Handle Cam);*

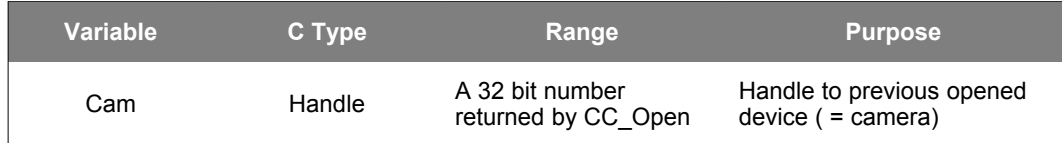

#### •**Example code:**

*CC\_CaptureAbort(camhandle);*

<span id="page-9-0"></span><sup>&</sup>lt;sup>1</sup> Asynchronous mode: image acquisition in parallel with the software application.

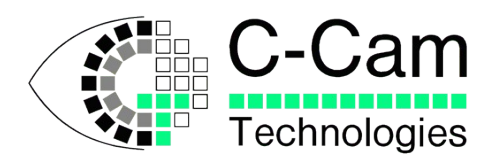

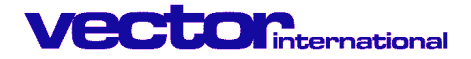

### **3.4 CC\_CaptureAbortEx**

•**Function:** Function to abort the acquisition procedure in the asynchronous [2](#page-10-0) mode.

•**Return value:** FALSE when operation was not successful. TRUE if successful.

•**Related functions:** CC\_CaptureAbort, CC\_CaptureWait, CC\_CaptureStatus, CC\_CaptureSequence

#### •**Syntax definition:**

*DLLINOUT BOOL WINAPI CC\_CaptureAbort(Handle Cam ,* 

*enum CC\_CAPTUREABORT Flags);*

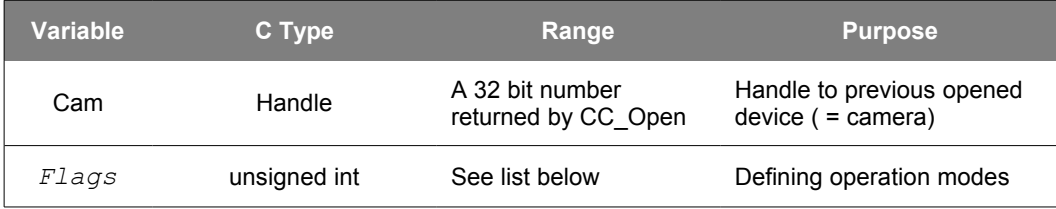

Depending up on the application, the different things can be reset in the camera, these are:

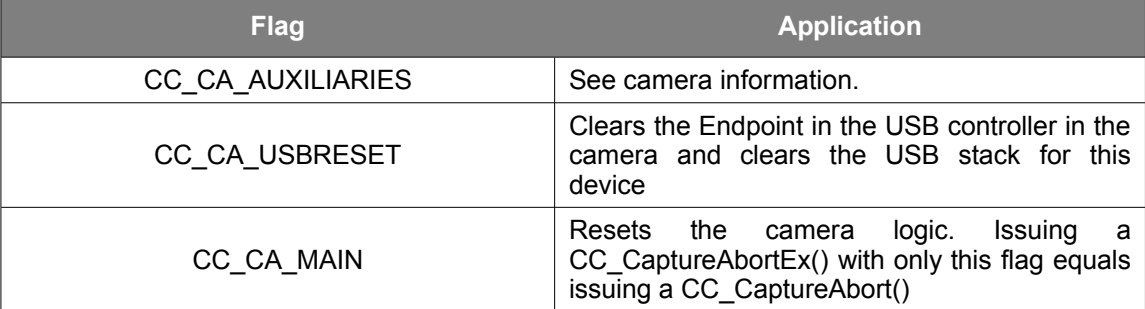

Although these Flags are defined as an enumeration, they are meant to be bit-wise OR-ed to make up the Flags-specification in the CC\_CaptureAbortEx call.

*enum CC\_CAPTUREABORT { CC\_CA\_AUXILIARIES = 0x01 , CC\_CA\_USBRESET = 0x02 , CC\_CA\_MAIN = 0x04 } ;*

#### • **Example code:**

*CC\_CaptureAbortEx(camhandle , CC\_CA\_MAIN | CC\_CA\_USBRESET );*

<span id="page-10-0"></span><sup>&</sup>lt;sup>2</sup> Asynchronous mode: image acquisition in parallel with the software application.

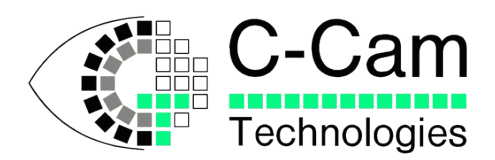

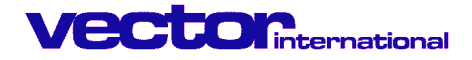

# **3.5 CC\_CaptureArm[3](#page-11-0)**

•**Function:** Acquisition with trigger mode with single image transfer.

•**Related function:** CC\_CaptureData

•**Function return value:** FALSE when operation was not successful. TRUE if successful.

#### •**Syntax definition:**

```
DLLINOUT BOOL WINAPI CC_CaptureArm( HANDLE Cam ,
                                 CC_TRIGGER_MODE TriggerMode ) ;
```
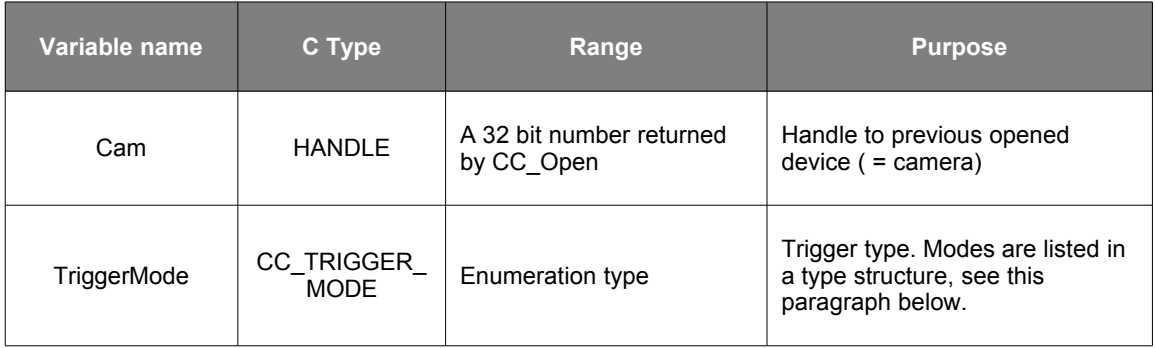

#### •**TriggerMode :**

Depending on the interface and camera option, the camera and/or the interface can work in several trigger modes. These modes are:

| <b>Trigger mode</b>             | <b>Application</b>                                                                                                    |
|---------------------------------|----------------------------------------------------------------------------------------------------|
| CC NO TRIGGER                   | Camera runs in normal mode. As soon as the<br>capture function is called, the acquisition is started<br>immediately. Only a single image will be captured.<br>Software trigger. |
| CC INTERFACE TRIGGER SINGLE     | The interface will wait until the interface gets a<br>trigger pulse. The interface will not respond to<br>other successive triggers. Hardware trigger.                          |
| CC INTERFACE TRIGGER CONTINUOUS | Camera expects a remote trigger that will be<br>generated by the PCI interface and will capture an<br>image for every trigger. Hardware trigger.                                |
| CC CAMERA TRIGGER SINGLE        | The camera will wait until the camera gets a<br>trigger pulse. The camera will not respond to a<br>successive trigger. Hardware trigger.                                        |
| CC CAMERA TRIGGER CONTINUOUS    | The camera will capture an image for every trigger<br>pulse. Hardware trigger.                                                                                                  |

<span id="page-11-0"></span><sup>&</sup>lt;sup>3</sup> Only supported for USB cameras

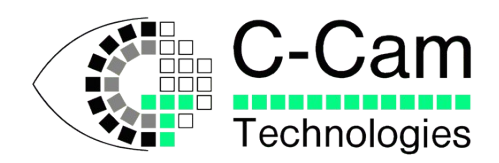

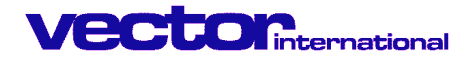

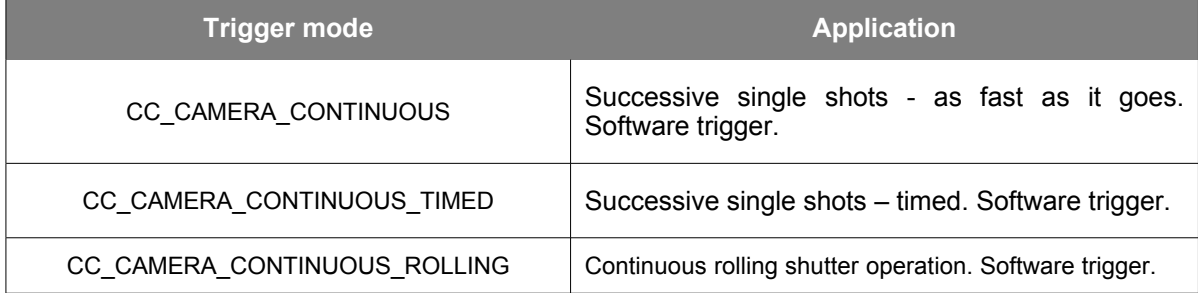

*typedef enum { CC\_NO\_TRIGGER = 0x0 ,*

 *CC\_INTERFACE\_TRIGGER\_SINGLE , CC\_INTERFACE\_TRIGGER\_CONTINUOUS , CC\_CAMERA\_TRIGGER\_SINGLE , CC\_CAMERA\_TRIGGER\_CONTINUOUS , CC\_CAMERA\_CONTINUOUS , CC\_CAMERA\_CONTINUOUS\_TIMED , CC\_CAMERA\_CONTINUOUS\_ROLLING } CC\_TRIGGER\_MODE;*

#### **Error handling:**

•The camera handle input is not checked. It must be obtained from CC\_Open or CC\_OpenEx. •CC\_ERROR\_CAPTURE\_ARM\_INVALID : An unknown trigger mode was specified.

#### •**Example code:**

```
CC_CaptureArm (cam , // load camera location
            CC_CAMERA_TRIGGER_SINGLE // trigger mode
            );
```
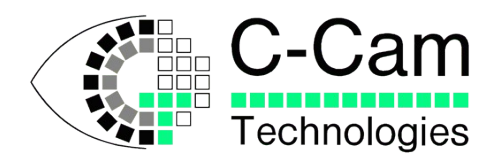

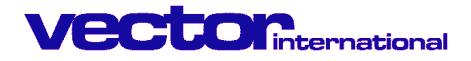

# **3.6 CC\_CaptureBackground [4](#page-13-0)**

•**Function:** Acquires images in the background using physical memory freed at boot time.

•**Related functions:** CC\_CaptureBackgroundEx, CC\_CaptureBackgroundAbort

•**Function return value:** FALSE when operation was not successful. TRUE if successful.

#### •**Syntax definition:**

```
DLLINOUT BOOL WINAPI CC_CaptureBackground( HANDLE Cam , 
                                     unsigned long Physaddr , 
                                     unsigned long TransferSize ) ;
```
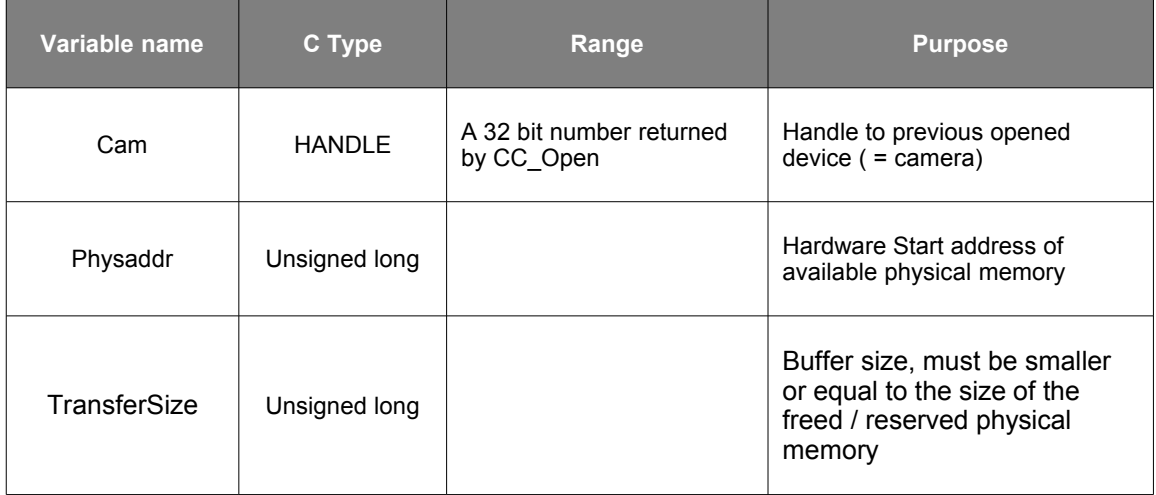

#### •**Example code:**

*see MapPhysMem() example*

<span id="page-13-0"></span><sup>4</sup>Only supported for PCI-based camera systems

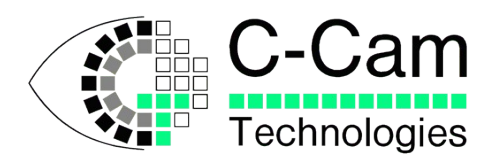

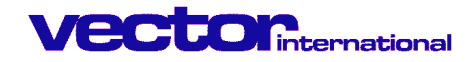

# **3.7 CC\_CaptureBackgroundAbort [5](#page-14-0)**

•**Function:** Function to abort the background acquisition.

•**Return value:** FALSE when operation was not successful. TRUE if successful.

•**Related functions:** CC\_CaptureBackground

#### •**Syntax definition:**

*DLLINOUT BOOL WINAPI CC\_CaptureBackgroundAbort(Handle Cam);*

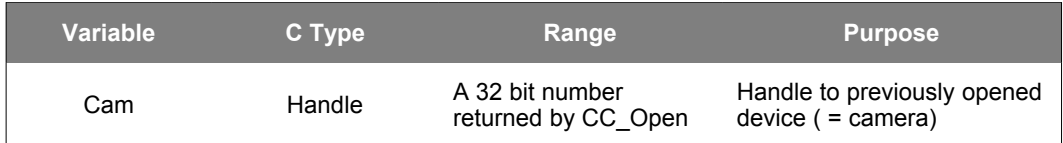

#### •**Example code:**

*CC\_CaptureBackgroundAbort(camhandle);*

<span id="page-14-0"></span><sup>5</sup>Only supported for PCI-based camera systems

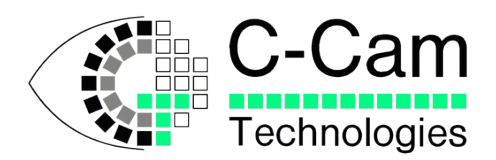

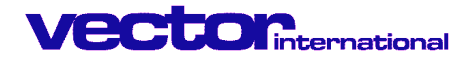

# **3.8 CC\_CaptureBackgroundEx [6](#page-15-0)**

•**Function:** Acquires images in the background using physical memory freed at boot time.

•**Related functions:** CC\_CaptureBackgroundEx, CC\_CaptureBackgroundAbort

•**Function return value:** FALSE when operation was not successful. TRUE if successful.

#### •**Syntax definition:**

```
DLLINOUT BOOL WINAPI CC_CaptureBackgroundEx( HANDLE Cam , 
                                     unsigned long Physaddr , 
                                     unsigned long TransferSize ,
                                     unsigned long Flags ) ;
```
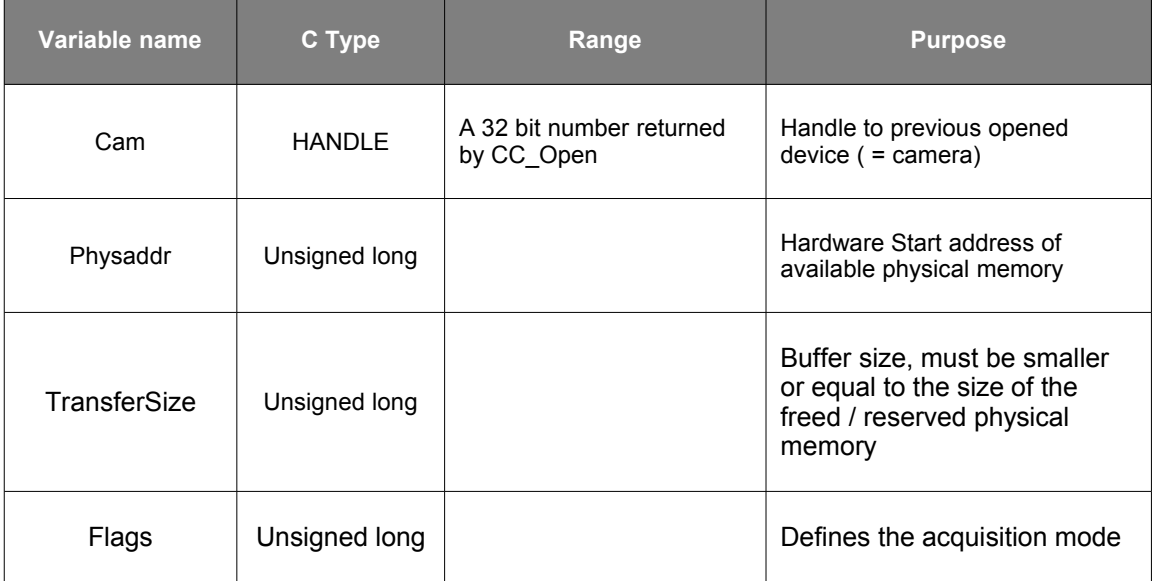

#### •**Flags:**

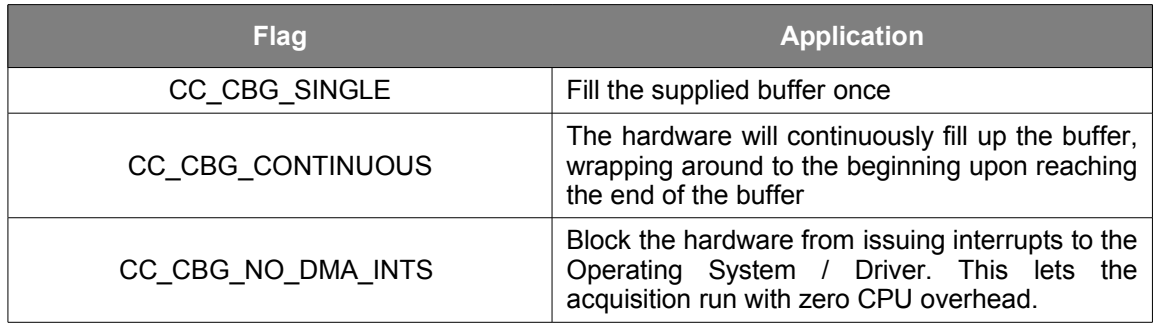

Although these Flags are defined as an enumeration, they are meant to be bit-wise OR-ed to make up the Flag-specification in the CC\_CaptureBackgroundEx call.

<span id="page-15-0"></span><sup>6</sup>Only supported for PCI-based camera systems

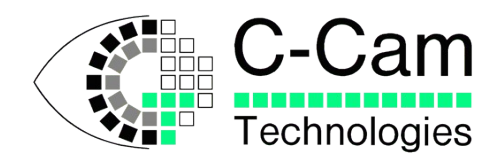

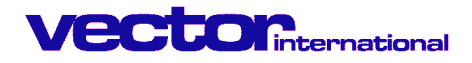

*enum CC\_CAPTURE\_BACKGROUND\_FLAGS { CC\_CBG\_SINGLE = 0 , CC\_CBG\_CONTINUOUS = 0x01 , CC\_CBG\_NO\_DMA\_INTS = 0x02 } ;*

#### •**Example code:**

*see MapPhysMem() example*

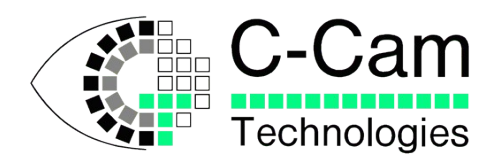

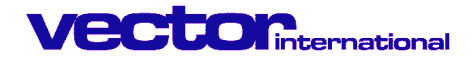

# **3.9 CC\_CaptureData [7](#page-17-0)**

•**Function:** Acquisition with trigger mode with single image transfer.

•**Related function:** CC\_CaptureArm

•**Function return value:** FALSE when operation was not successful. TRUE if successful.

#### •**Syntax definition:**

*DLLINOUT BOOL WINAPI CC\_CaptureData( HANDLE Cam , PVOID Buffer , ULONG TransferSize , USHORT TimeOut , OVERLAPPED \* pUserOverlapped ) ;*

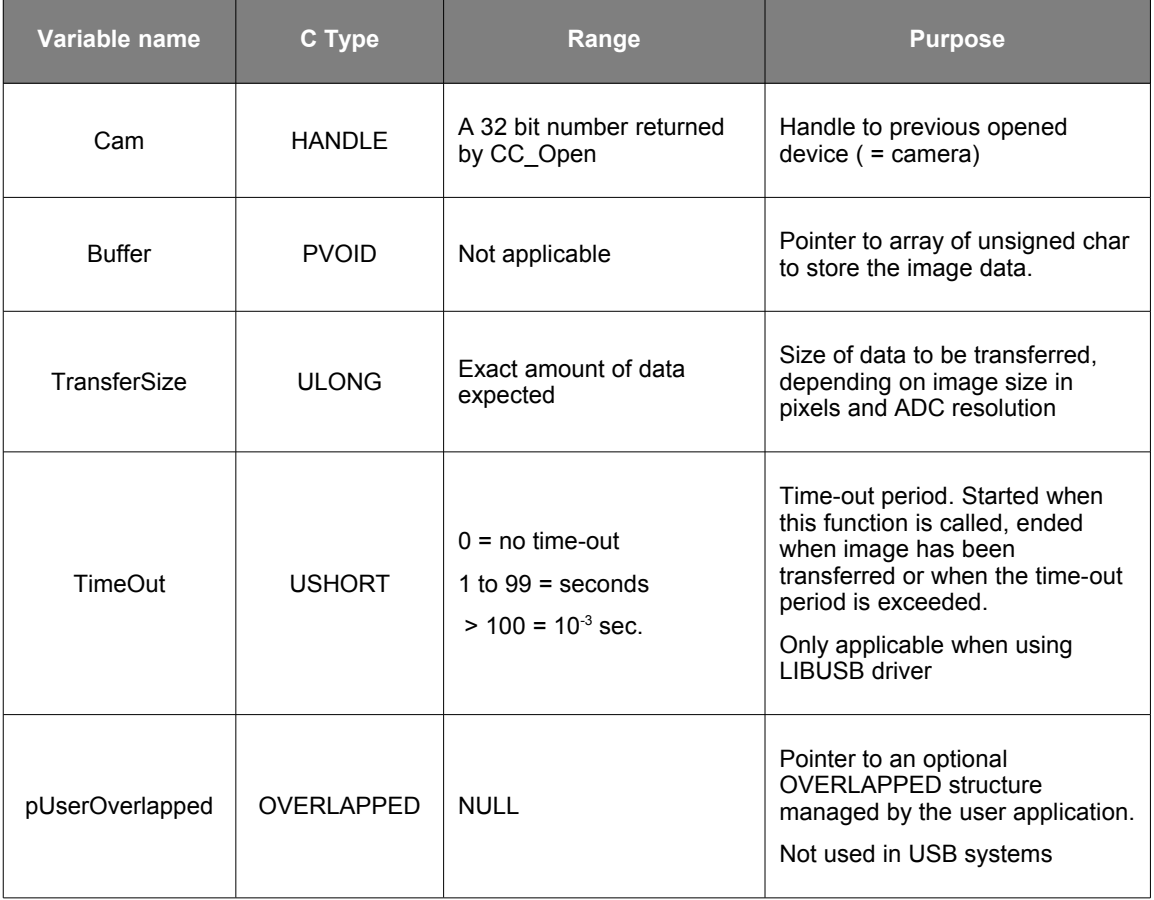

#### **Error handling:**

•The camera handle input is not checked. It must be obtained from CC\_Open or CC\_OpenEx. •CC\_ERROR\_IMAGE\_UNDERRUN : The operation has ended, but less data than requested was returned.

<span id="page-17-0"></span><sup>7</sup> Only supported for USB cameras

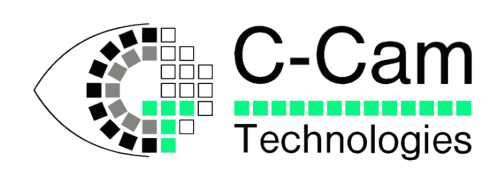

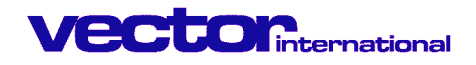

#### •**Example code:**

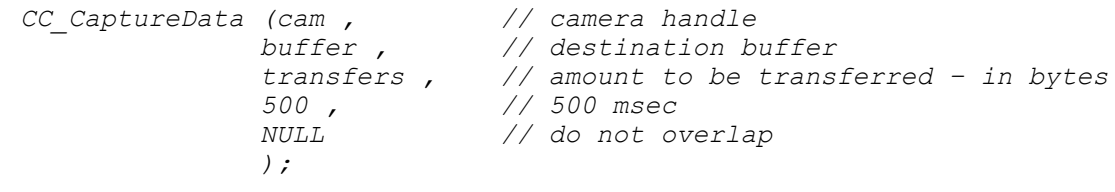

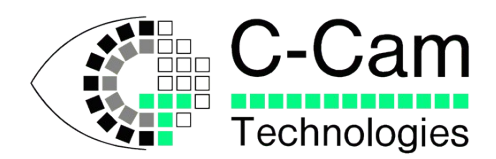

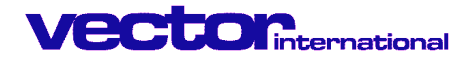

# **3.10 CC\_CaptureSequence [8](#page-19-0)**

•**Function:** Acquisition with trigger mode and background operation mode.

#### •**Related function:** CC\_CaptureSingle

•**Function return value:** FALSE when operation was not successful. TRUE if successful.

#### •**Syntax definition:**

*DLLINOUT BOOL WINAPI CC\_CaptureSequence( HANDLE Cam, PVOID Buffer, ULONG BufferSize, ULONG NumberOfFrames ,ULONG Framesize, ULONG NotificationInterval , void (\*CallBack)(void) , CC\_TRIGGER\_MODE TriggerMode, USHORT TimeOut );*

| Variable name         | C Type                    | Range                                               | <b>Purpose</b>                                                                                                    |
|-----------------------|---------------------------|-----------------------------------------------------|----------------------------------------------------------------------------------------------------|
| Cam                   | <b>HANDLE</b>             | A 32 bit number returned<br>by CC_Open              | Handle to previous opened<br>$device (= camera)$                                                                                                 |
| Pbuffer               | <b>PVOID</b>              | Not applicable                                      | Pointer to array of unsigned char<br>to store the image data.                                                                                    |
| <b>BufferSize</b>     | <b>ULONG</b>              | Min. 2 times the size of the<br>image               | Circular buffer to be filled with<br>images in sequence                                                                                          |
| <b>NumberOfFrames</b> | <b>LONG</b>               | Actual number of images<br>to be taken              | (-1) for indefinite sequence                                                                                                    |
| FrameSize             | <b>ULONG</b>              | Specifies size of each<br>image to be taken         |                                                                                                    |
| NotificationInterval  | <b>ULONG</b>              | Number of frames between<br>callbacks               | 0 for no callback                                                                                                    |
| CallBack              | void (*)(void)            | Function pointer<br>NULL if no callback<br>required | Routine to be called whenever<br>the number of frames as<br>specified by the Notification<br>interval has been transferred into<br>the Buffer    |
| <b>TriggerMode</b>    | CC TRIGGER<br><b>MODE</b> | Enumeration type                                    | Trigger type. Modes are listed in<br>a type structure, see this<br>paragraph below. Not all modes<br>as defined in CC_CaptureSIngle<br>are valid |

<span id="page-19-0"></span><sup>8</sup> Only supported on PCI-based cameras

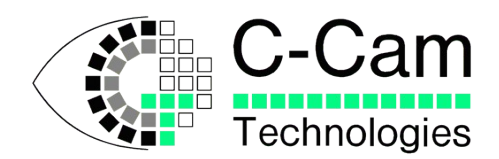

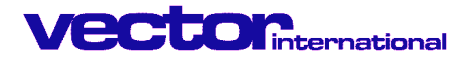

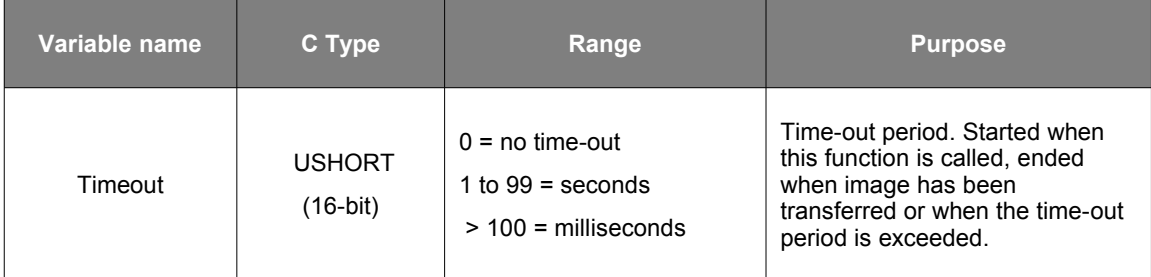

#### •**TriggerMode :**

Depending up on the interface and camera option, the camera or the interface can work in several trigger modes. These modes are:

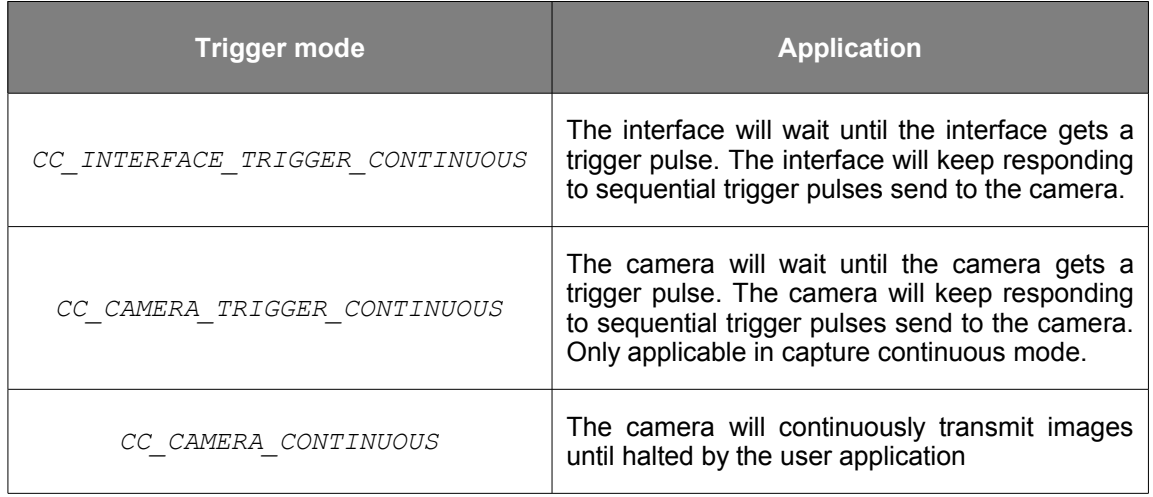

*typedef enum { CC\_NO\_TRIGGER = 0x0 , CC\_INTERFACE\_TRIGGER\_SINGLE , CC\_INTERFACE\_TRIGGER\_CONTINUOUS , CC\_CAMERA\_TRIGGER\_SINGLE , CC\_CAMERA\_TRIGGER\_CONTINUOUS , CC\_CAMERA\_CONTINUOUS } CC\_TRIGGER\_MODE ;*

#### •**Error handling:**

•The camera handle input is not checked. It must be obtained from CC\_Open

•The size of the data to be transferred is not checked. The user is able to download less data than specified in the WOI.

•CC\_ERROR\_TRIGGER\_MODE\_NOT\_DEFINED: An unknown trigger mode was specified.

•CC\_ERROR\_TRIGGER\_MODE\_NOT\_APPLICABLE: A trigger has been asked which was not applicable for this camera or interface.

•CC\_ERROR\_CAPTURE\_TIMEOUT: Time-out period has been expired.

•CC\_ERROR\_CAPTURE\_IN\_PROGRESS: Acquisition was still in progress.

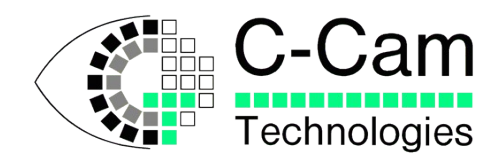

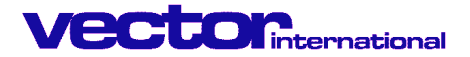

#### •**Remarks:**

This call is **not** supported on the **PCI-LVDS** interface (CCi4 LVDS)

The camera must have been opened in CAPTURE\_NO\_WAIT. However, this is a synchronous call and will not return until:

•the number of frames specified have been transferred

•an error came up

•an indefinite sequence has been halted by CC\_Abort()

The optional CallBack routine should take as little processing time as possible, because CC\_CaptureSequence waits for the return of the call back before it can queue the next image transfer.

#### •**Example code:**

*CC\_CaptureSequence( cam, // load camera location Buffer, // image data buffer BufferSize, // -1, // forever and a day Yheight \* Xwidth \* 2, // image size for 10 or 12 bit 1, // notify for every frame MyCallBack, // call back function CC\_INTERFACE\_TRIGGER\_CONTINUOUS, // trigger mode 300 // Time-out period of 300 milli seconds ) ;*

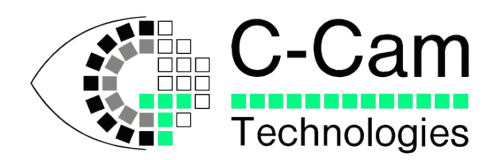

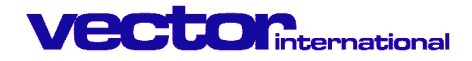

# **3.11 CC\_CaptureSingle**

•**Function:** Acquisition with trigger mode with single image transfer.

•**Related function:** CC\_SetWOI, CC\_CaptureWait, CC\_CaptureArm, CC\_CaptureData

•**Function return value:** FALSE when operation was not successful. TRUE if successful.

#### •**Syntax definition:**

*DLLINOUT BOOL WINAPI CC\_CaptureSingle( HANDLE Cam, PVOID Buffer, ULONG TransferSize, CC\_TRIGGER\_MODE TriggerMode, USHORT TimeOut, OVERLAPPED \* pUserOverlapped );*

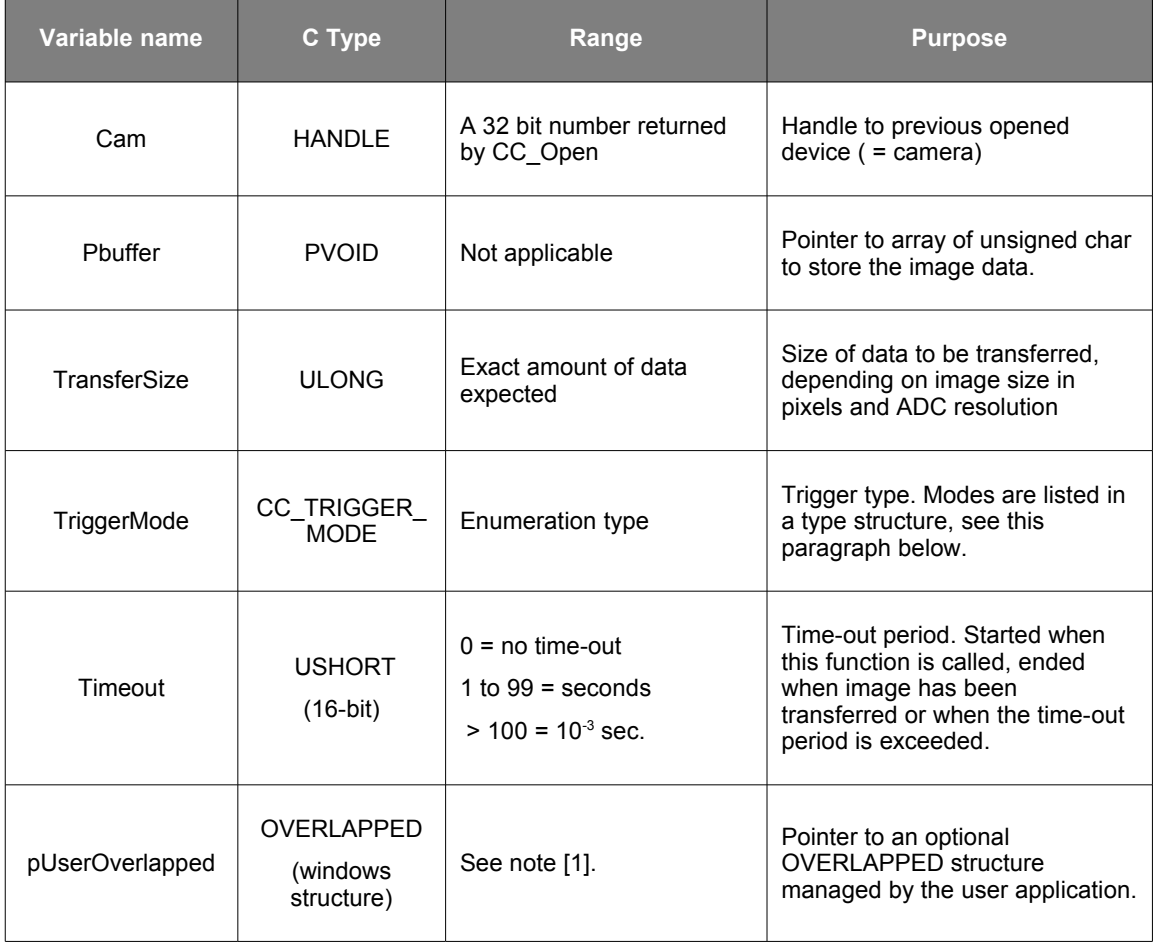

Note [1] : pUserOverlapped

- 1. Camera opened with CC\_CAPTURE\_WAIT argument
	- 1. The CC\_CaptureSingle call will be executed synchronously and will only return at the end of the operation.
	- 2. Windows then doesn't require this structure. We advise to specify a NULL value.

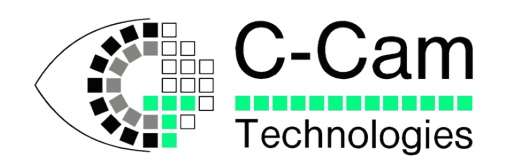

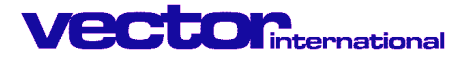

- 2. Camera opened with CC\_CAPTURE\_NO\_WAIT argument
	- 1. The CC\_CaptureSingle call will return immediately after the requested operation has been registered inside the Windows IO Manager. The effective operation will be executed asynchronously to the calling thread.
	- 2. If NULL, no event is signalled (directly) to the user. Use CC\_CaptureStatus() or CC\_CaptureWait() to detect if capture has finished. CCAPI.DLL will use an internal OVERLAPPED structure to satisfy Windows.
	- 3. If the user supplies this structure himself, he also must manage it himself. He may e.g. use the windows function WaitForSingleObject to be signalled if done.

•The user can request multiple operations by repeatedly executing this call. Windows IO Manager will queue the operations internally and will serialise the requests to the hardware until this queue becomes empty. He must take proper care in supplying different user-managed OVERLAPPED structures to effectively serialise the operations.

#### •**TriggerMode :**

Depending on the interface and camera option, the camera and/or the interface can work in several trigger modes. These modes are:

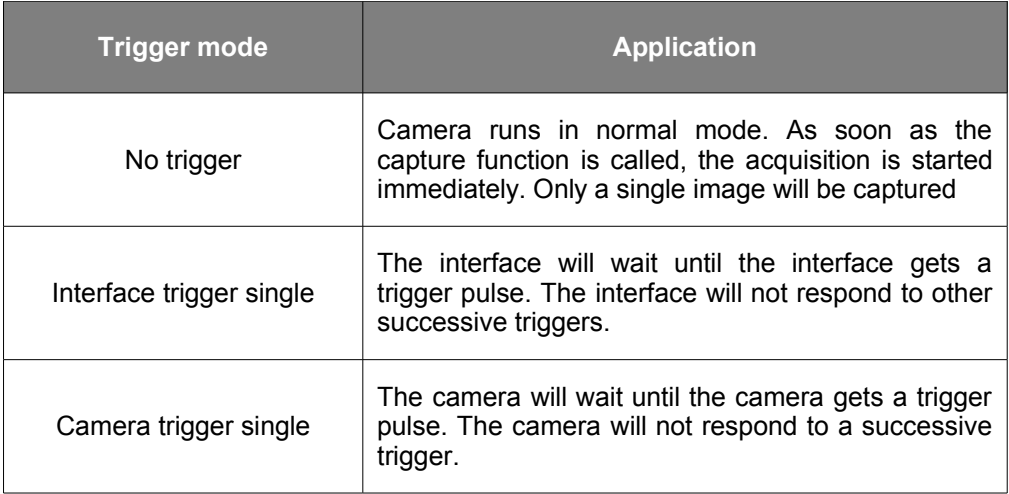

*typedef enum { CC\_NO\_TRIGGER = 0x0 , CC\_INTERFACE\_TRIGGER\_SINGLE , CC\_INTERFACE\_TRIGGER\_CONTINUOUS , CC\_CAMERA\_TRIGGER\_SINGLE , CC\_CAMERA\_TRIGGER\_CONTINUOUS , CC\_CAMERA\_CONTINUOUS } CC\_TRIGGER\_MODE ;*

#### •**Error handling:**

•The camera handle input is not checked. It must be obtained from CC\_Open.

•The size of the data to be transferred is not checked. The user is able to download less data than specified in the WOI.

•CC\_ERROR\_TRIGGER\_MODE\_NOT\_DEFINED: An unknown trigger mode was specified. •CC\_ERROR\_TRIGGER\_MODE\_NOT\_APPLICABLE: A trigger has been asked which was not applicable for this camera or interface.

•CC\_ERROR\_CAPTURE\_TIMEOUT: Time-out period has been expired.

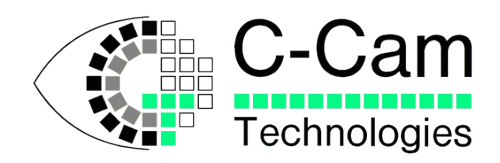

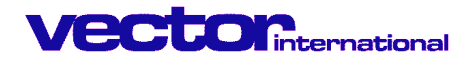

#### •CC\_ERROR\_CAPTURE\_IN\_PROGRESS: Acquisition was still in progress.

#### •**Example code:**

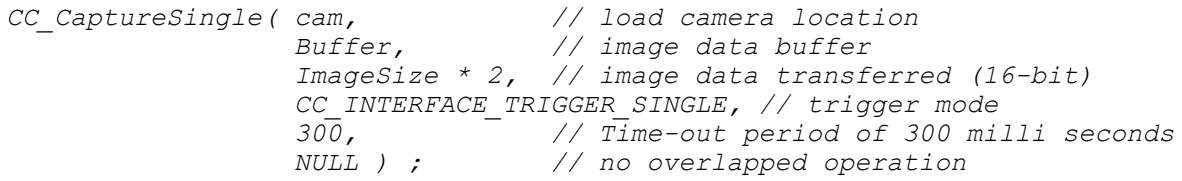

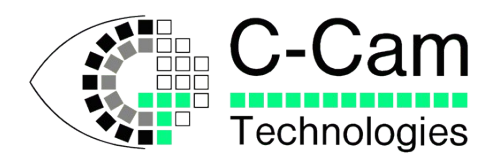

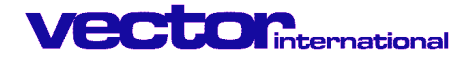

# **3.12 CC\_CaptureStatus**

#### •**Function:**

Function to check the acquisition procedure in the asynchronous mode. The acquisition continues during the call of this function.

#### •**Return value:**

•A synchronous mode:

•FALSE when the acquisition is still busy or has failed, check with GetLastError to see the status.

•TRUE if acquisition ended successfully.

•Synchronous mode:

Do not use in synchronous mode, status may be incorrect. Use GetLastError after CC\_CaptureSingle returns to check the status.

#### •**Related functions:**

•CC\_CaptureAbort •CC\_CaptureWait

#### •**Syntax definition:**

*DLLINOUT BOOL WINAPI CC\_CaptureStatus(Handle Cam);*

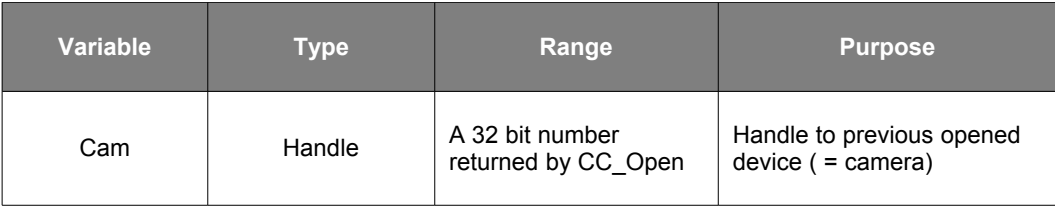

#### •**Error handling:**

•CC\_ERROR\_CAPTURE\_TIMEOUT:

•Not enough data was released by the camera. •No camera present or bad cable connection. •WOI was inverse or incorrect.

•CC\_ERROR\_CAPTURE\_NOT\_FINISHED:

•Still waiting for an image as time-out is not yet active. •Still waiting for trigger.

•CC\_ERROR\_CAPTURE\_ABORTED:

•The function CC\_CAPTURE\_ABORTED was called before the capture status was checked.

#### •**Example code:**

*CC\_CaptureStatus(camhandle);* 

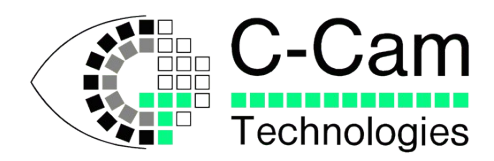

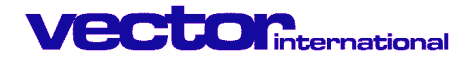

# **3.13 CC\_CaptureWait**

#### •**Function:**

Function to wait until the acquisition in the asynchronous mode finished. If the function is used in synchronous mode, the function may wait forever!

#### •**Return value:**

TRUE when acquisition operation succeeds. FALSE if acquisition fails, check with GetLastError

#### •**Related functions:**

•CC\_CaptureAbort •CC\_CaptureStatus

#### •**Syntax definition:**

*DLLINOUT BOOL WINAPI CC\_CaptureWait(Handle Cam);*

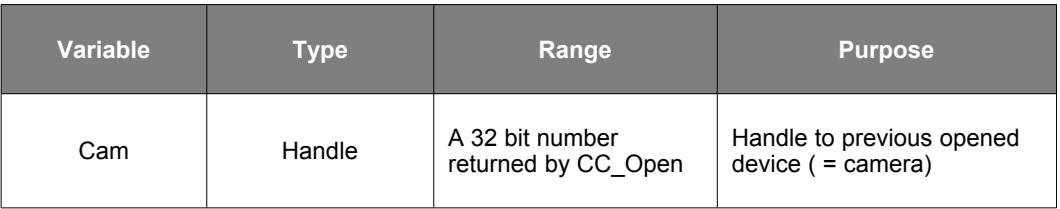

#### •**Error handling:**

•CC\_ERROR\_CAPTURE\_TIMEOUT: •Not enough data was released by the camera. •No camera present or bad cable connection.

- •WOI was inverse or incorrect.
- •CC\_ERROR\_CAPTURE\_ABORTED:
	- •The function CC\_CAPTURE\_ABORTED was called before the capture status was checked.

#### •**Example code:**

*CC\_CaptureWait(camhandle);* 

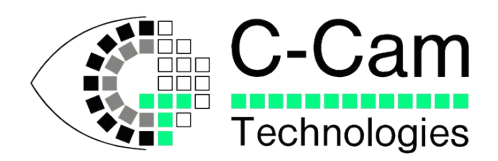

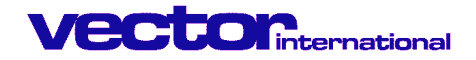

# **3.14 CC\_Close**

#### •**Function:**

To close the device.

This function must be called before your application ends. After this, no other functions in *CCAPI* can be called.

•**Related function:** *CC\_Open , CC\_OpenEx*

**•Return value:** FALSE when operation was not successful<sup>[9](#page-27-0)</sup>. TRUE if successful.

#### •**Syntax definition:**

*DLLINOUT BOOL WINAPI CC\_Close (Handle Cam);*

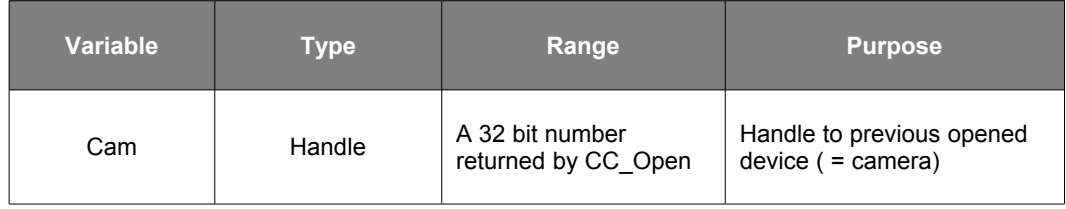

#### •**Error handling**:

•CC\_ERROR\_NONE: no error occurred. •CC\_ERROR\_INVALID\_HANDLE: handle to close was not valid or it was closed earlier.

#### •**Example code:**

*CC\_Close(camhandle); // camera location*

<span id="page-27-0"></span> $\overline{9}$  Usually when the device was not opened in the first place.

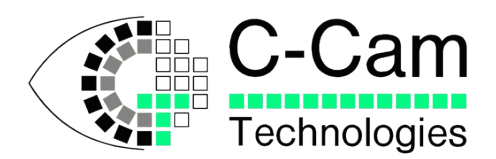

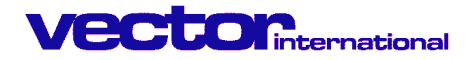

### **3.15 CC\_GetDLLVersion**

#### •**Function:**

Function to retrieve the version number of CC API-library.

•**Related function:** *CC\_GetDriverVersion*.

•**Return value:** FALSE when operation was not successful. TRUE if successful.

#### •**Syntax definition:**

*DLLINOUT BOOL WINAPI CC\_GetDLLVersion(DWORD \* pVersionNumber);*

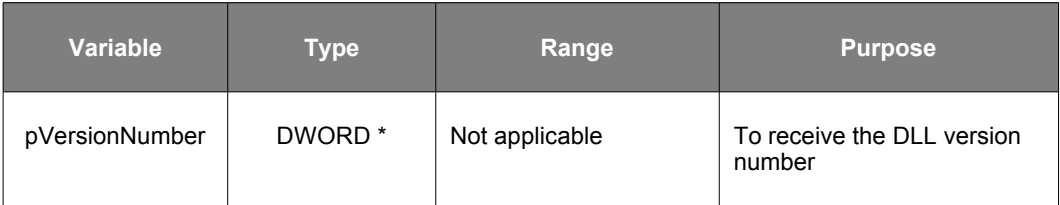

#### •**Error handling**:

•CC\_ERROR\_NONE: This is always returned. No error occurred.

#### •**Format of release:**

The VersionNumber is filled with the release number, followed by the version number. Returned is a 32-bit Hex format with the upper 16 bits containing the Major Release Number and the lower 16 bits containing the Minor Release Number

E.g.: 0001 0000 Hex means : Version 1.0

#### •**Example code:**

*CC\_GetDLLVersion(pVersionNumber);* 

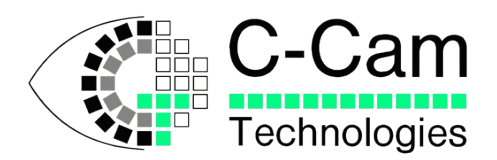

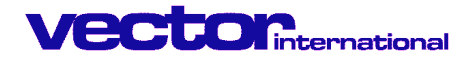

### **3.16 CC\_GetDriverVersion**

•**Function:** Function to retrieve the release and version numbers of the CC driver.

•**Related function:** *CC\_GetDLLVersion*.

•**Return value:** FALSE when operation was not successful. TRUE if successful.

#### •**Syntax definition:**

```
DLLINOUT BOOL WINAPI CC_GetDriverVersion(Handle Cam ,
                                           DWORD * pVersionNumber);
```
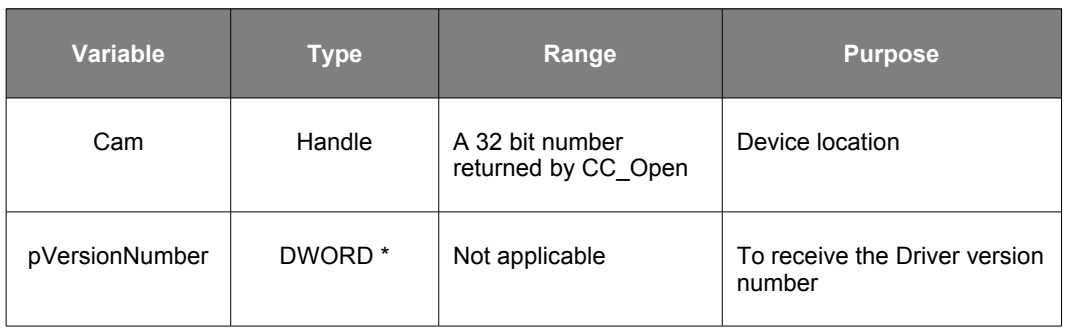

•Error handling: none

#### •**Format of release:**

Returned is a 32-bit number with the upper 16 bits containing the Major Release Number and the lower 16 bits containing the Minor Release Number

E.g.: 0002 0003 (in Hex) means : Version 2.3

#### •**Example code:**

*CC\_GetDriverVersion(pVersionNumber);* 

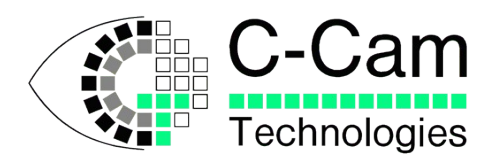

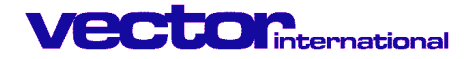

# **3.17 CC\_GetPCIBoardInfo**

•**Function:** Function to retrieve the PCI board type and board revision number.

#### •**Related function: -**

•**Return value:** FALSE when operation was not successful. TRUE if successful.

#### •**Syntax definition:**

```
DLLINOUT BOOL WINAPI CC_GetPCIBoardInfo(Handle Camhandle , 
                                        char * pBoardType , 
                                        char * pBoardRev ) ;
```
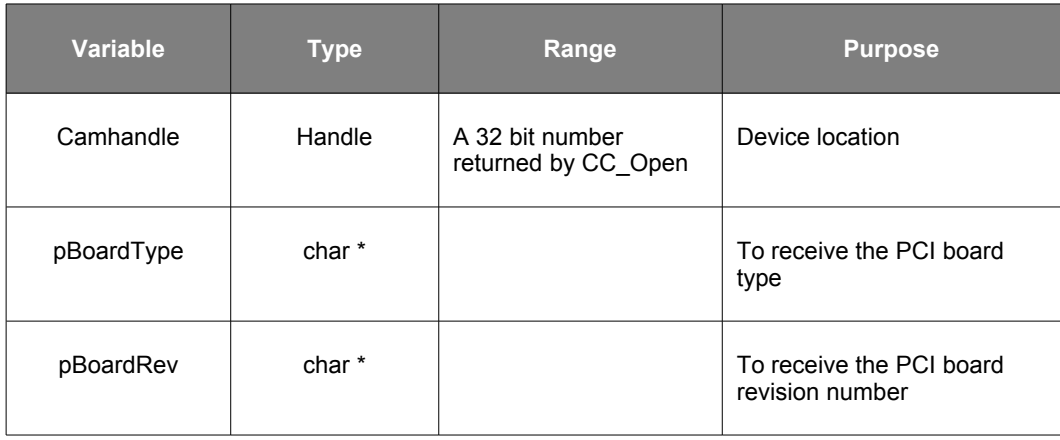

#### •Error handling: none

#### •**Format of returned strings:**

The strings are returned as 2 character strings terminated with a zero character. The PCI board type can be any of the following : L1 for PCI-LVDS card CL for PCI-CL card (camera link) LS for PCI-LS card (serial LVDS)

The first character of the board revision number is always a letter (A .. Z) indicating major update, the second character is always a number (0 .. 9) indicating a minor update.

#### •**Example code:**

```
CC_GetPCIBoardInfo( CameraNumber , pBoardType , pBoardRev ) ;
```
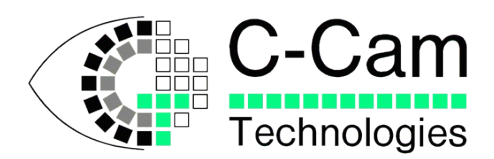

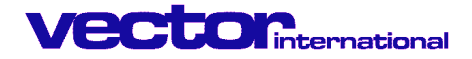

# **3.18 CC\_GetPushedLastError**

•**Function:** Function to retrieve the more error information.

•**Related function:** GetLastError (Windows API), ernno (Linux API)

•**Return value:** Returns a possible native OS Error code, especially when using Class Drivers, like USB of IEEE systems. Returns 0 if no native OS Error code available for the preceding action.

#### •**Syntax definition:**

*DLLINOUT int WINAPI CC\_GetLastPushedError(Handle Camhandle ) ;*

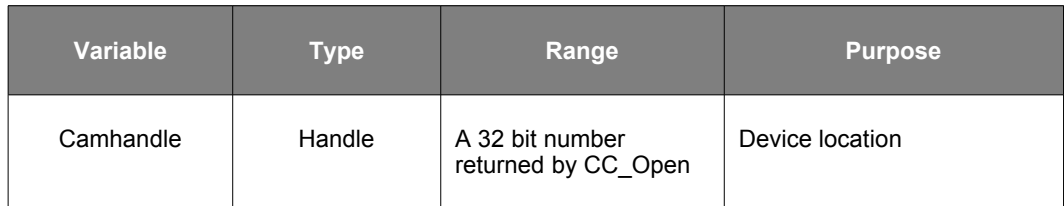

•Error handling: none

#### •**Example code:**

*CC\_GetPushedLastError( Camhandle ) ;*

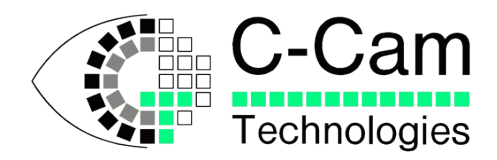

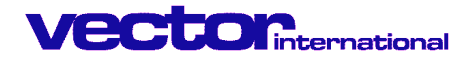

# **3.19 CC\_LoadCamera**

#### •**Function:**

Function to load the C-Cam camera with its logic program, before operation. The logic is retrieved from a \*.ttb logic file. This operation should be performed whenever a power-down occurred.

! Note that in PCI-systems a CC\_LoadCamera is only possible when a valid CC\_LoadInterface has been performed first.

! Note that not all cameras need a CC\_LoadCamera e.g. the CCf15 is operated on the PCI-LVDS interface itself. If this is the case the function will return without indicating an error.

•**Return value:** FALSE when operation was not successful. TRUE if successful.

#### •**Syntax definition:**

*DLLINOUT BOOL WINAPI CC\_LoadCamera( Handle Cam , char \* FileSpec ) ;*

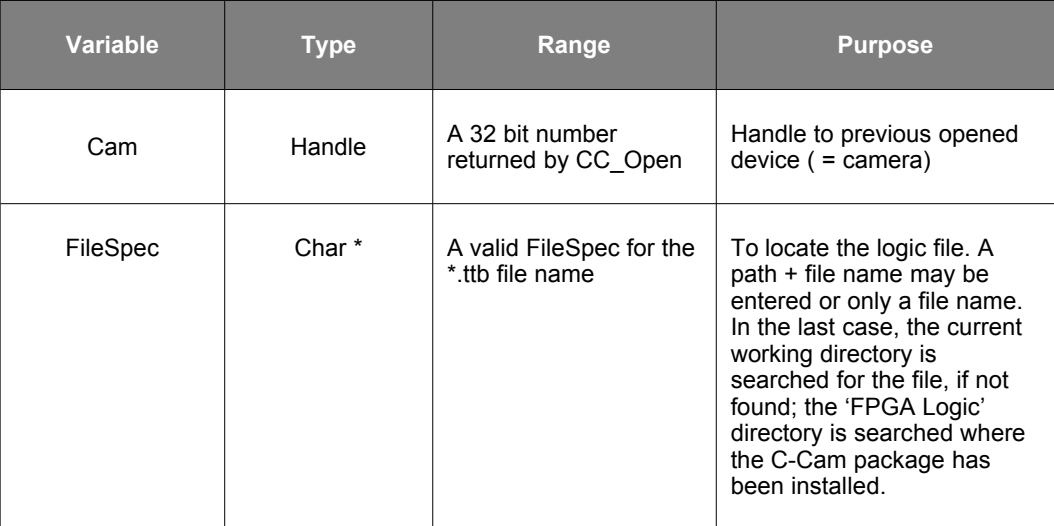

#### •**Error handling**:

- •CC\_ERROR\_FUNCTION\_NOT\_APPLICABLE
	- •Logic not applicable for this kind of camera.
- •CC\_ERROR\_FILE\_NOT\_FOUND
	- •File name does not exist.
		- •Wrong directory.
- •CC\_ERROR\_NOT\_ENOUGH\_MEMORY
- •Logic was too large to be stored into the PC's memory
- •CC\_ERROR\_CAN\_NOT\_OPEN\_FILE
	- •File might be damaged. •File is not a logic file.

#### •**Example code:**

```
CC_LoadCamera( camhandle , "Cci4c.ttb" ) ;
```
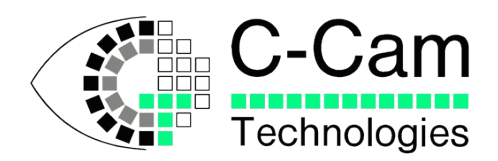

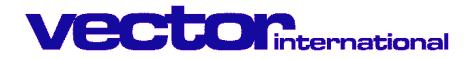

# **3.20 CC\_LoadCameraEx**

#### •**Function:**

Function to load the C-Cam camera with its logic program, before operation. The logic is retrieved from a \*.ttb logic file. This operation should be performed whenever a power-down occurred.

! Note that in PCI-systems a CC\_LoadCamera is only possible when a valid CC\_LoadInterface has been performed first.

! Note that not all cameras need a CC\_LoadCamera e.g. the CCf15 is operated on the PCI-LVDS interface itself. If this is the case the function will return without indicating an error.

This function allows the user to pass the address of a callback function that will be called at various times while CCAPI is performing the actual LoadCamera operation.

•**Return value:** FALSE when operation was not successful. TRUE if successful.

#### •**Syntax definition:**

*DLLINOUT BOOL WINAPI CC\_LoadCameraEx( Handle Cam , char \* FileSpec , unsigned int Target , enum CC\_PROGRESS\_FLAGS Flags void \* Arg1 , unsigned long Arg2 ) ;*

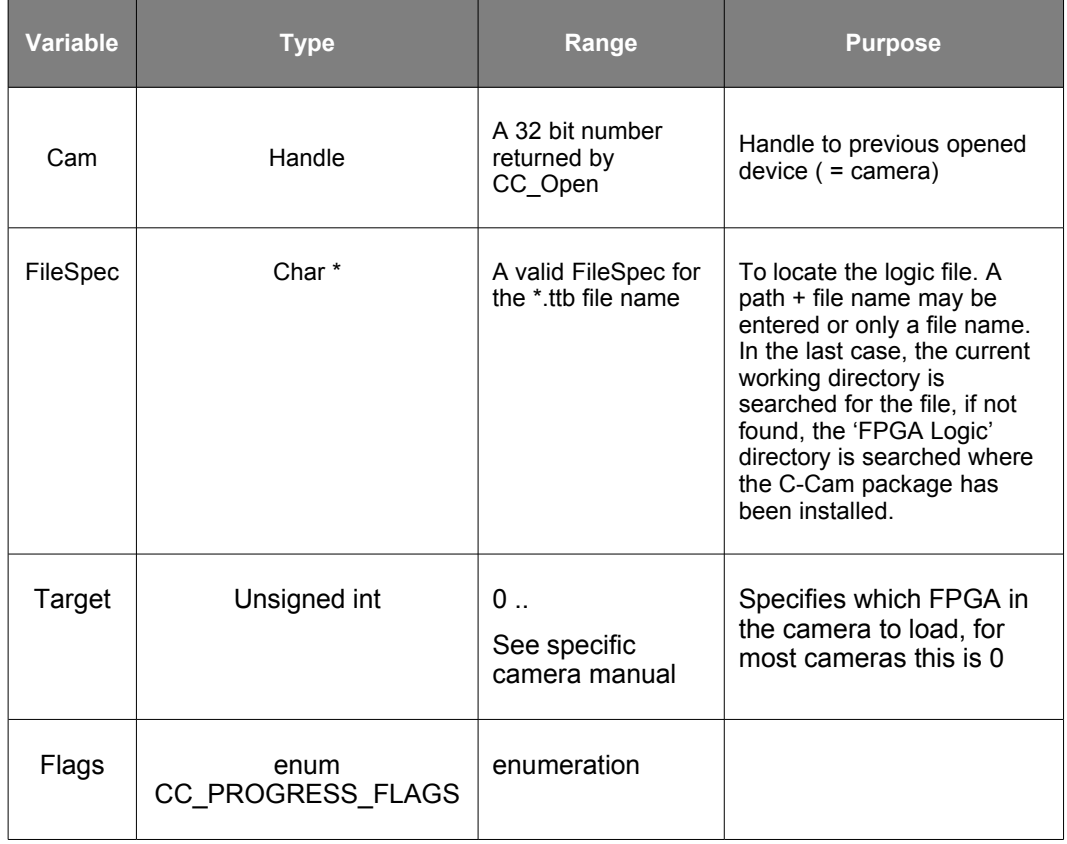

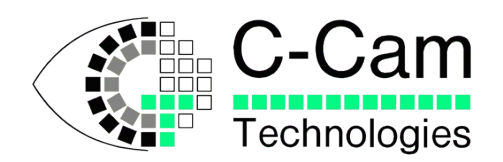

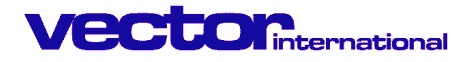

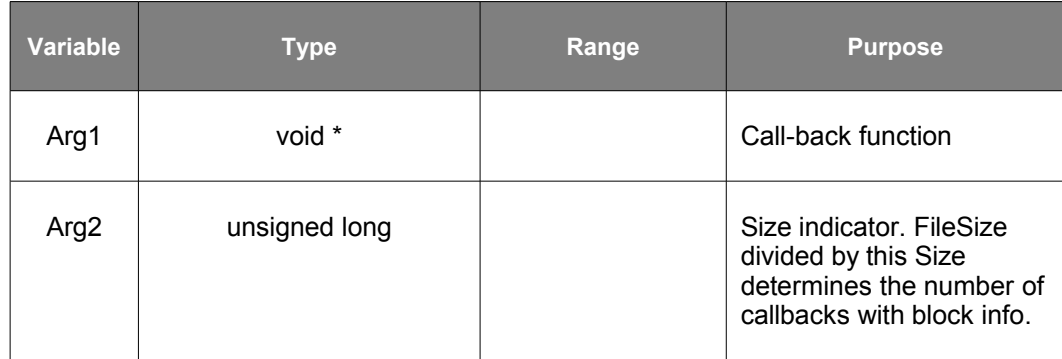

#### •**Flags:**

```
enum CC_PROGRESSFLAGS {
   CC_PROGRESSFLAGS_NONE = 0x0 ,
    CC_PROGRESSFLAGS_CALL_BACK
   } ;
```
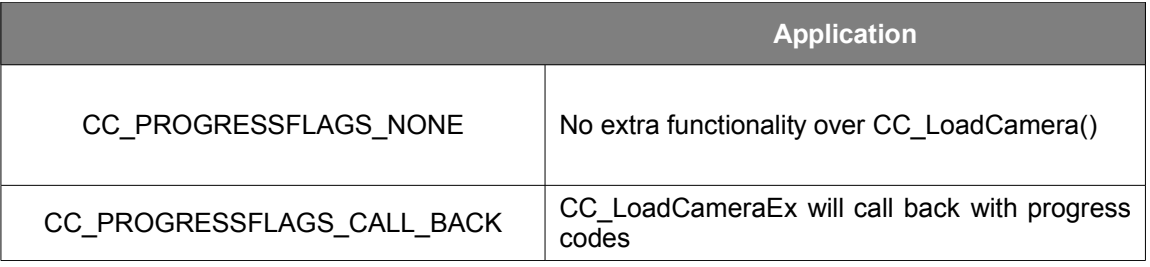

#### •**CallBack function:**

This function has the following prototype: *void ProgressCallBack( enum PROGRESS\_CODE pc , int value ) ;*

#### •**Progress codes:**

enum CC\_PROGRESSSTATE { CC\_PROGRESS\_INFO\_FILEOK = 0 , CC\_PROGRESS\_INFO\_CONFIGOK , CC\_PROGRESS\_INFO\_BLOCKOK , CC\_PROGRESS\_INFO\_ADDRESS , CC\_PROGRESS\_INFO\_ENDED } ;

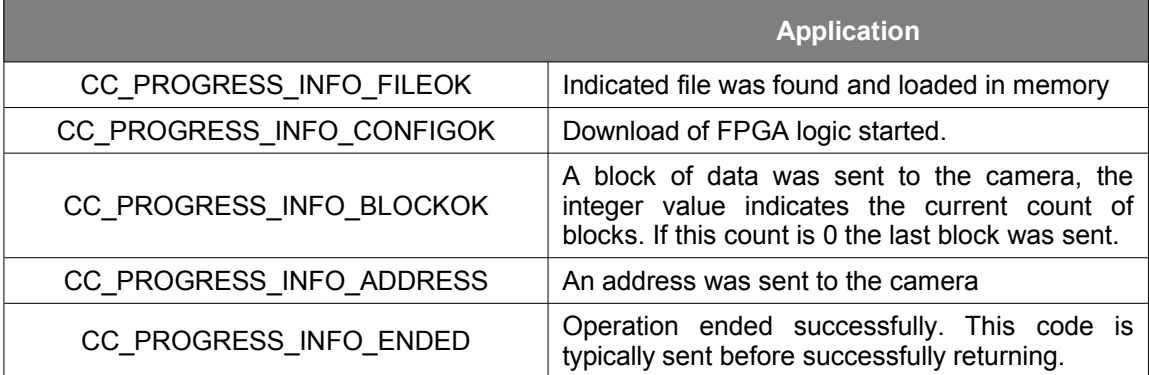

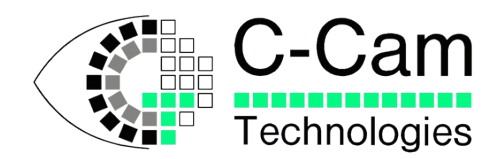

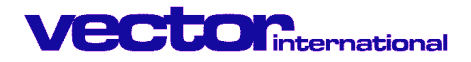

#### •**Error handling**:

•CC\_ERROR\_FUNCTION\_NOT\_APPLICABLE •Logic not applicable for this kind of camera. •CC\_ERROR\_FILE\_NOT\_FOUND •File name does not exist. •Wrong directory. •CC\_ERROR\_NOT\_ENOUGH\_MEMORY •Logic was too large to be stored into the PC's memory •CC\_ERROR\_CAN\_NOT\_OPEN\_FILE •File might be damaged. •File is not a logic file. •CC\_ERROR\_PROGRESS\_FLAGS\_INVALID •Invalid Progress Info requested

#### •**Example code:**

*CC\_LoadCameraEx( Camhandle , "bci4-3u20nf.ttb" , 0 , CC\_PROGRESSFLAGS\_CALL\_BACK , DisplayProgressBarCB , 4096 ) ;* 

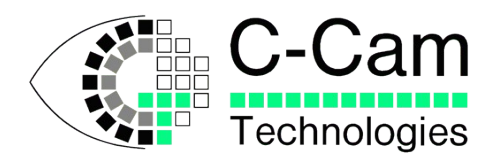

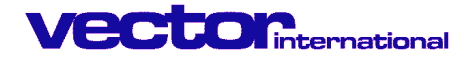

### **3.21 CC\_LoadInterface**

#### •**Function:**

Function to load the C-Cam interface with its logic program, before operation. The logic is retrieved from a \*.ttb logic file. This operation should be performed whenever a power-down occurred.

! Note that accessing the PCI interface without a successful CC\_LoadInterface will or may hang the PC as the C-Cam interface card will not respond or time-out on the IO operation.

! Note that loading an incompatible logic file to a PCI interface may hang the PC and could provoke a 'latch-up' condition in the hardware possible causing malfunction to the card. If this happens, power off the PC immediately to relieve the 'latch-up' condition.

! Functions returns without error when being called for a non-PCI camera system.

•**Return value:** FALSE when operation was not successful. TRUE if successful.

#### •**Syntax definition:**

*DLLINOUT BOOL WINAPI CC\_LoadInterface( Handle Cam , char \* FileSpec ) ;*

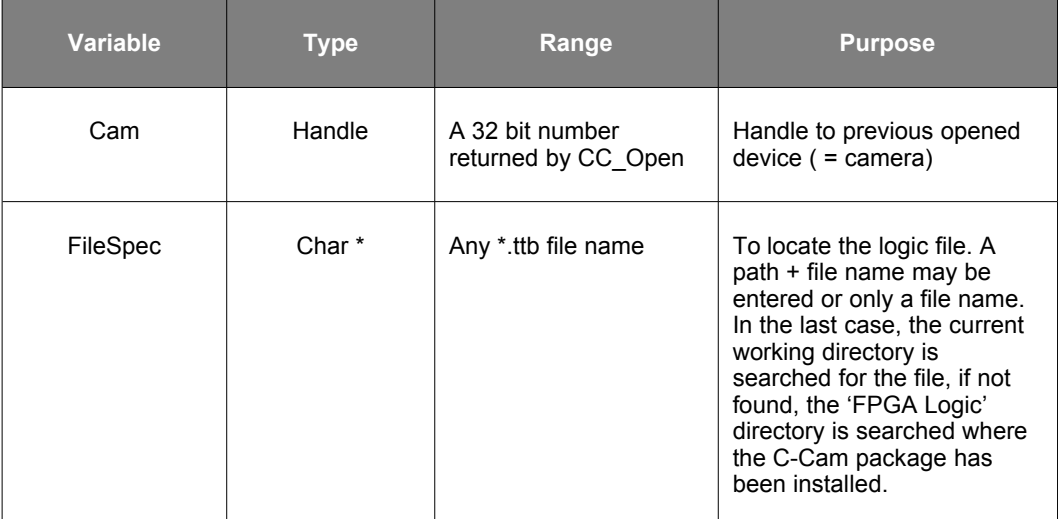

#### •**Error handling**:

•CC\_ERROR\_FUNCTION\_NOT\_APPLICABLE •Logic not applicable for this kind of camera. •CC\_ERROR\_FILE\_NOT\_FOUND •File name does not exist. •Wrong directory. •CC\_ERROR\_NOT\_ENOUGH\_MEMORY •Logic was too large to be stored into the PC's memory •CC\_ERROR\_CAN\_NOT\_OPEN\_FILE •File might be damaged. •File is not a logic file.

#### •**Example code:**

*CC\_LoadInterface( Camhandle , "CCLVDS.ttb" ) ;*

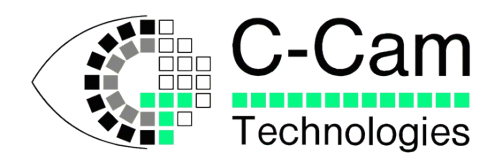

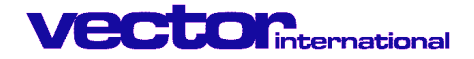

# **3.22 CC\_MapPhysMem**

#### •**Function:**

This function is used to map physical memory, reserved from main memory at boot time, into the applications address space in order to be able to access this memory via the standard Windows methods.

#### •**Related function:** *CC\_UnMapPhysMem*

•**Return value:** FALSE when operation was not successful. TRUE if successful.

#### •**Syntax definition:**

*DLLINOUT BOOL WINAPI CC\_MapPhysMem( Handle Cam ,*

 *ULONG PhysicalAddress,*

 *ULONG Size , void \* \* UserAddress ) ;*

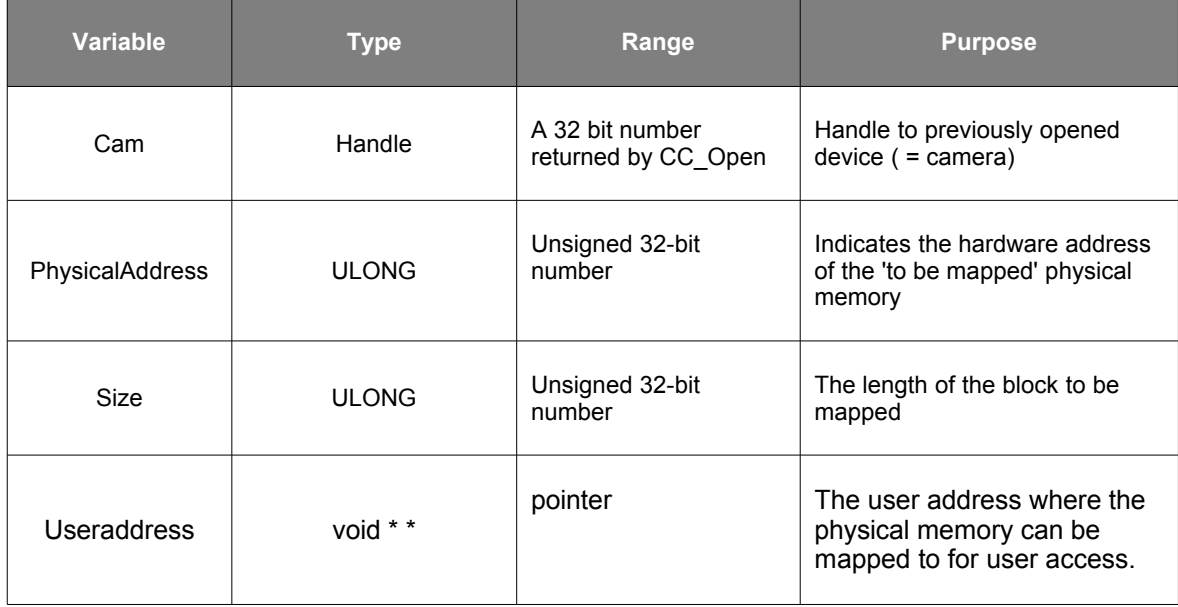

#### •**Example code:**

*// Map a buffer for 3 images (of 1280 \* 1024 at 12 bit pixel depth) // in physical memory on a 128Mbyte system where 8Mbyte have been // reserved for physical memory access. // The reservation was done at boot time by adding the /MAXMEM=120 // in the boot.ini file. #define PHYSMEMSTART 0x07800000 #define PHYSMEMMAXSIZE 0x00800000 #define BUFSIZE 3 \* 1280 \* 1024 \* 2*

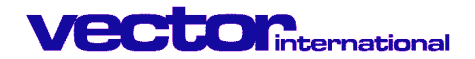

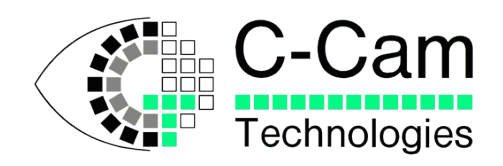

*Handle camhandle ; unsigned short \* pBuffer ; ASSERT( BUFSIZE <= PHYSMEMMAXSIZE) ; // check that it will fit // open the device Camhandle = CC\_OpenEX( "BCi4 LS" , CC\_FLAG\_NONE , NULL , NULL ) ; // now can map the physical buffer to a virtual address we can use CC\_MapPhysMem( Camhandle , PHYSMEMSTART , BUFSIZE , &pBuffer) ; // load interface and camera CC\_LoadInterface( Camhandle , "pcilshu.ttb" ) ; CC\_LoadCamera( Camhandle , "bci4-3ls20nf" ) ; // set everything up using CC\_SetParameter() and others ... // then start the background capture CC\_CaptureBackgroundEx( Camhandle , PHYSMEMSTART , BUFSIZE , CC\_CBG\_SINGLE) ; // now images are being acquired in the background*

*... // no need to do a CC\_CaptureBackgroundAbort() as we didn't ask for // our buffer to be continuously filed with new images, but rather // restricted it to a single sweep of 3 images, or i.e. for just BUFSIZE // data*

*// free the memory descriptors for the buffer CC\_UnMapPhysMem( Camhandle , pBuffer ) ;*

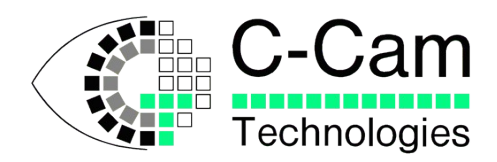

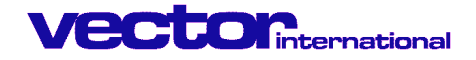

# **3.23 CC\_Open**

#### •**Function:**

When this function is called, it opens a camera with a specific name and assigns specific minimum and maximum parameters to the handle. This identifier must be used to access the device. Nearly all other functions refer to this identifier and make use of the parameter limits.

This function must be used before your application can access the specified camera. After this, other functions in *CCAPI* can be called.

•**Related function:** *CC\_Close, CC\_OpenEx*

**•Return value:** FALSE when operation was not successful<sup>[10](#page-39-0)</sup>. TRUE if successful.

#### •**Syntax definition:**

*DLLINOUT BOOL WINAPI CC\_Open( LPCSTR CameraName , ULONG CameraNumber , CC\_CAPTURE\_MODE CaptureMode ) ;*

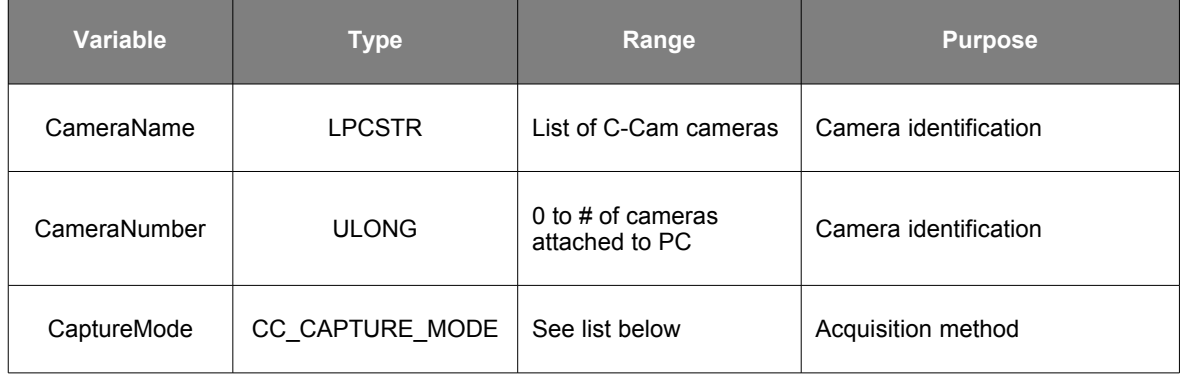

#### •**Camera names:**

To open a camera, a specific camera name is needed. We direct you to the camera's user manual to retrieve the proper name.

#### e.g.

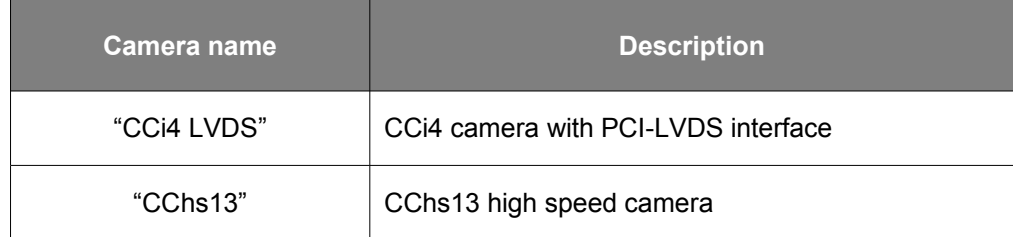

<span id="page-39-0"></span><sup>10</sup> Usually when the driver was not installed or activated. Also make sure the CCAPI dll / shared object is in the same directory as your software application, or in the appropiate system directory

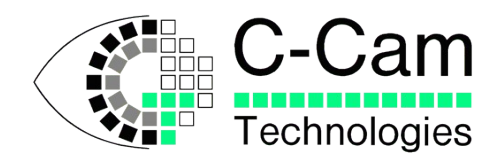

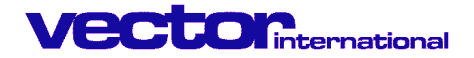

#### •**CaptureMode:**

Depending up on the application, the camera is able to work in different acquisition modes. These modes are:

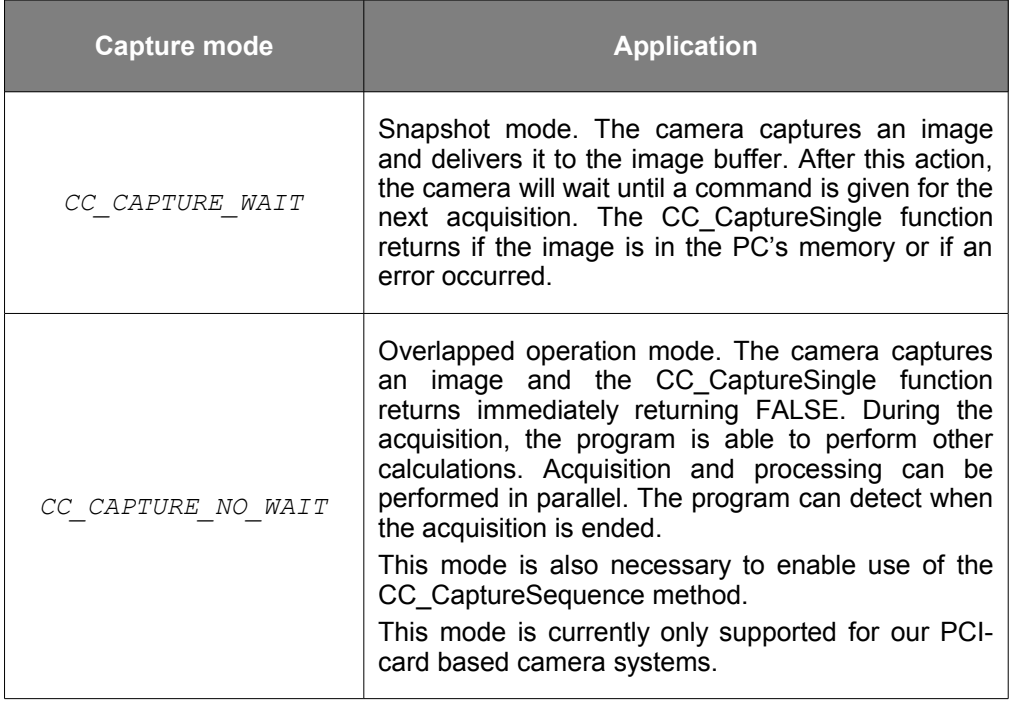

*typedef enum { CC\_CAPTURE\_WAIT = 0x0, CC\_CAPTURE\_NO\_WAIT } CC\_CAPTURE\_MODE ;*

•**Example code:**

*CC\_Open("CCi4 LVDS" , 0 , CC\_CAPTURE\_NO\_WAIT ) ;*

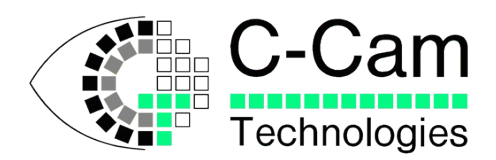

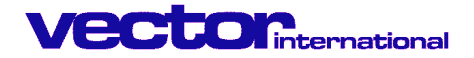

### **3.24 CC\_OpenEx**

#### •**Function:**

This function is called instead of CC\_Open when more functionality is required, especially when using USB cameras.

This function (or CC\_Open()) must be used before your application can access any camera. After this, the other functions from the *CCAPI* can be called.

•**Related function:** *CC\_Close, CC\_Open*

**•Return value:** FALSE when operation was not successful<sup>[11](#page-41-0)</sup>. TRUE if successful.

#### •**Syntax definition:**

*DLLINOUT BOOL WINAPI CC\_OpenEx( LPCSTR CameraName , ULONG CameraNumber , ULONG OpenFlags , void \* Arg1 , void \* Arg2 ) ;*

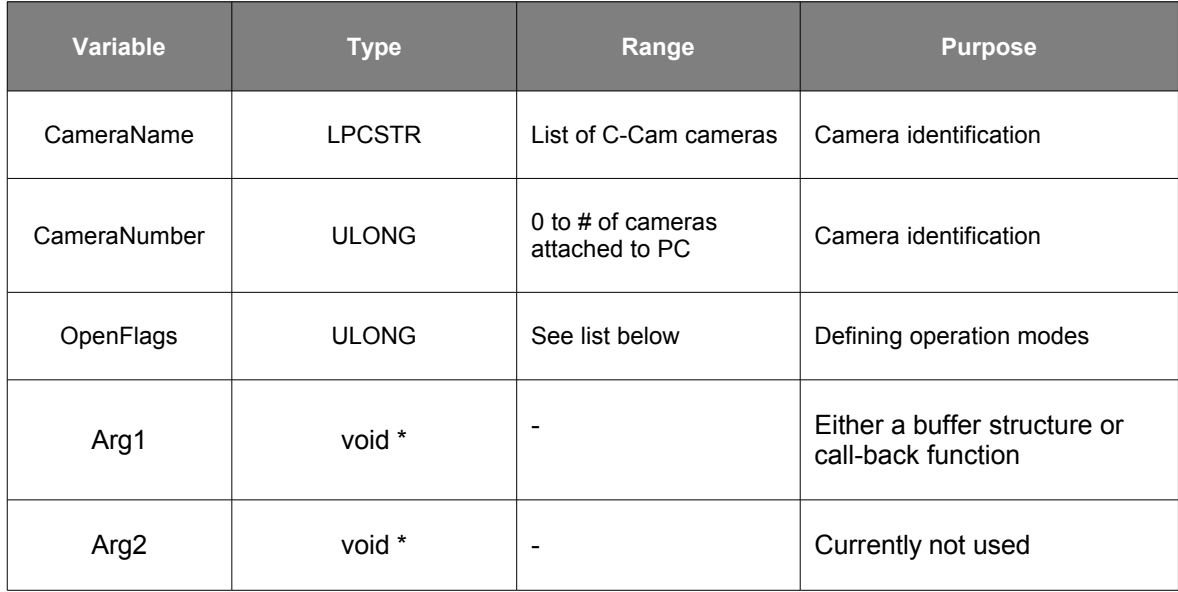

#### •**Camera names:**

To open a camera, a specific camera name is needed. We direct you to the camera's user manual to retrieve the proper name.

e.g.

<span id="page-41-0"></span><sup>11</sup> Usually when the driver was not installed or activated. Also make sure the CCAPI dll / shared object is in the same directory as your software application or in the appropriate system directory.

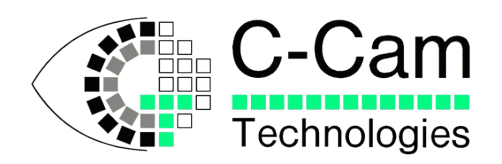

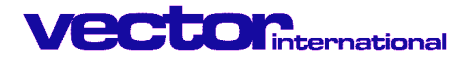

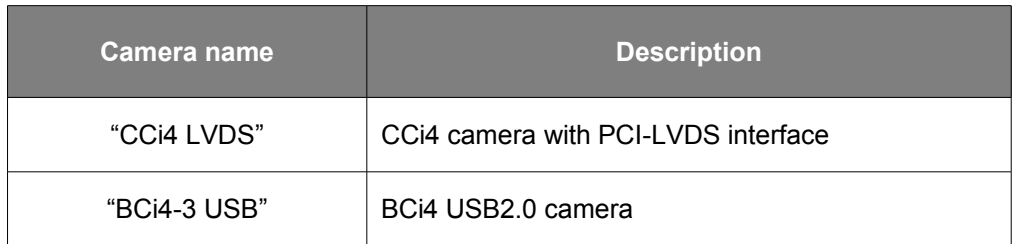

#### •**OpenFlags:**

Depending up on the application, the camera is able to work in different acquisition modes. These modes are:

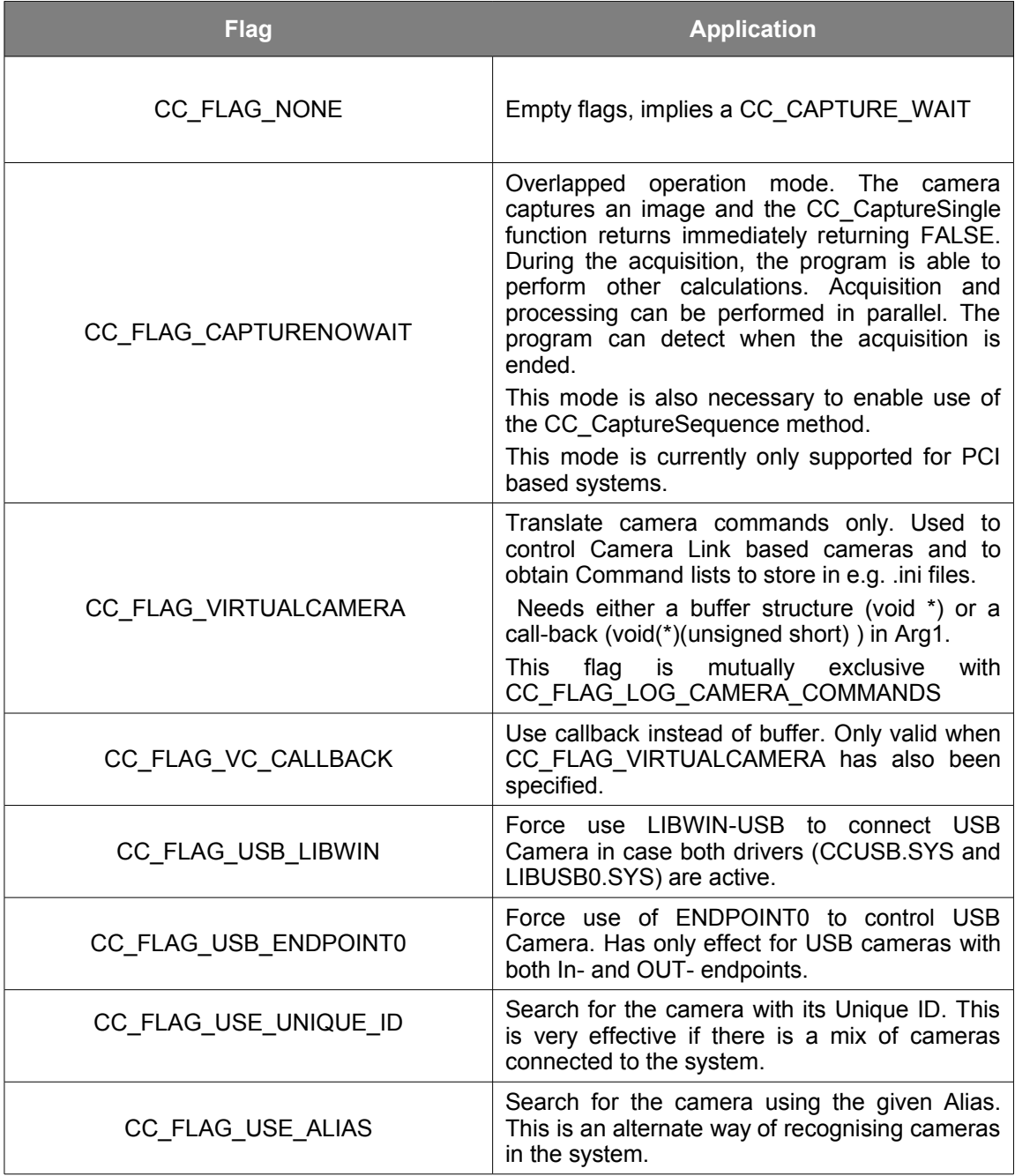

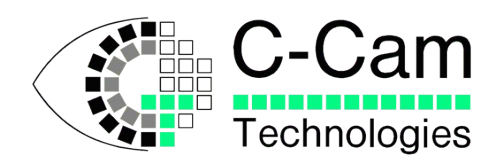

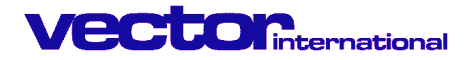

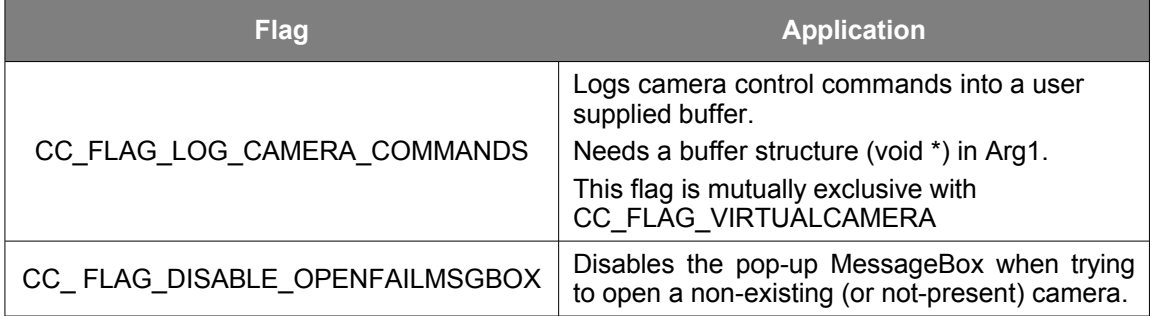

Although these Flags are defined as an enumeration, they are meant to be bit-wise OR-ed to make up the Flag-specification in the CC\_OpenEx call.

```
typedef enum {
       CC_FLAG_NONE = 0x0 ,
       CC_FLAG_CAPTURENOWAIT = 0x01 ,
       CC_FLAG_VIRTUALCAMERA = 0x02 ,
       CC_FLAG_VC_CALLBACK = 0x04 ,
       CC_FLAG_USB_LIBWIN = 0x08 ,
       CC_FLAG_USB_ENDPOINT0 = 0x10 ,
       CC_FLAG_USE_UNIQUE_ID = 0x20 ,
       CC_FLAG_USE_ALIAS = 0x40 ,
       CC_FLAG_LOG_CAMERA_COMMANDS = 0x80 ,
       CC_FLAG_DISABLE_OPENFAILMSGBOX = 0x100 
       } CC_OPENFLAGS ;
```
The following structure uses an open array (e.g. buffer[1]) to specify the buffer. This avoids scattering the data over the structure and a separate allocated buffer. See the examples. (Also see the BMP structure as used by Windows.)

```
typedef struct {
     int idx ; // where we are
     int nel ; // number of elements
     unsigned short buffer[1] ;
     } translated_commands ;
```
#### •**Example code:** *#define BUFENTRIES 128 translated\_commands \* MyVCBuffer ; FILE \* fd ; MyvCBuffer = malloc( sizeof(translated\_commands) + BUFENTRIES \* sizeof( unsigned short ) ) ; MyVCBuffer->idx = 0 ; MyVCBuffer->nel = BUFENTRIES ; CC\_OpenEx( "BCi4-3 USB", 0, CC\_FLAG\_VIRTUALCAMERA, MyVCBuffer, NULL ) ; ... various operations fill up the MyVCBuffer //saving the buffer*

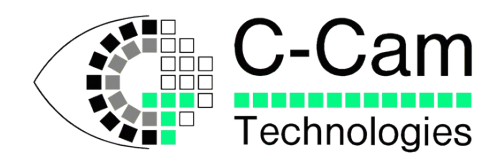

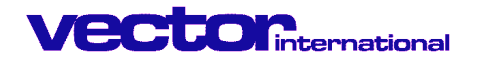

*fd = fopen( "VCCommands.bin", "wb" ) ; fwrite( MyVCBuffer, sizeof(translated\_commands) + MyVCBuffer->idx \* sizeof( unsigned short ), 1, fd ) ; fclose( fd ) ;*

#### •**Another example**

*#define BUFENTRIES 10000 translated\_commands \* MTCBuffer ; FILE \* fd ; MTCBuffer = calloc( sizeof(translated\_commands) + BUFENTRIES \* sizeof( unsigned short ) ) ; MTCBuffer->idx = 0 ; MTCBuffer->nel = BUFENTRIES ; CC\_OpenEx( "BCi4-3 USB", 0, CC\_FLAG\_LOG\_CAMERA\_COMMANDS , MTCBuffer, NULL ) ; ... various operations fill up the MTCBuffer, if the buffer overflows it*

*restarts from the first entry. The 'idx' member of the structure tells us whether it overflowed or not. As we used 'calloc' to allocate the structure, all elements are cleared (set to '0'). If MTCBuffer->buffer[MTCBuffer->idx] points to a non-zero value there has been a wraparound*

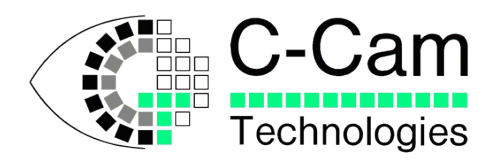

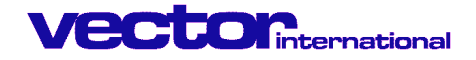

# **3.25 CC\_RegisterErrorHandler**

#### •**Function:**

This function can be used to simplify the use of Error Handling (see description in chapter 3).

The CC\_RegisterErrorHandler can only be called after a successful CC\_Open call.

Not all error conditions are trapped, e.g. The capture functions returns the standard error code in case of a Time Out and do not invoke the selected Error Handler. An asynchronous call always returns with a Failure, the GetLastError() indicates the actual state of the operation. This situation is also not trapped.

#### •**Related function:**

**•Return value:** FALSE when operation was not successful<sup>[12](#page-45-0)</sup>, TRUE if successful.

#### •**Syntax definition:**

*DLLINOUT BOOL WINAPI CC\_RegisterErrorHandler( HANDLE Cam, CC\_ERROR\_NOTIFICATION Operation ,*

*void (\* CallbackFunction)( int ));*

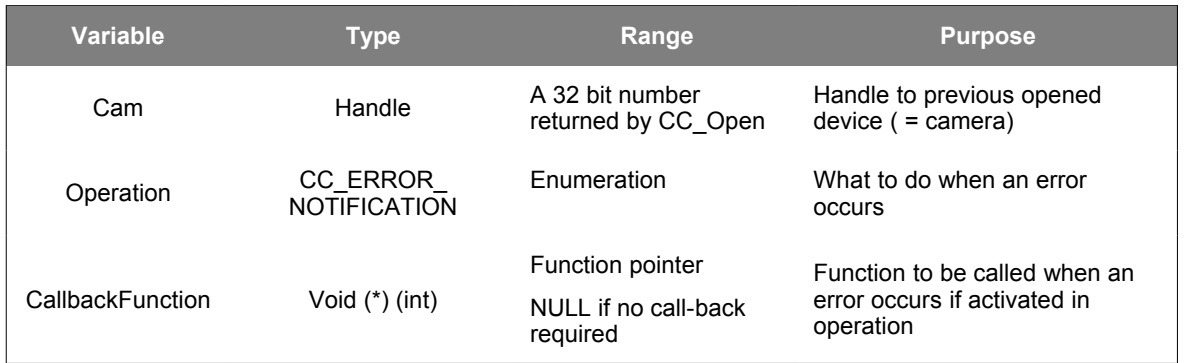

#### •**Special type structure:**

Depending on the type of error handler, operation can be defined as:

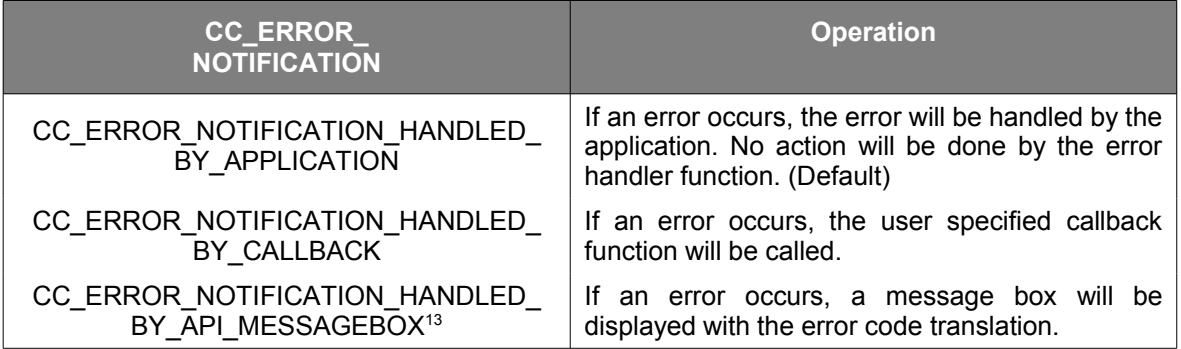

*typedef enum { CC\_ERROR\_NOTIFICATION\_HANDLED\_BY\_APPLICATION = 0 ,*

<span id="page-45-0"></span><sup>&</sup>lt;sup>12</sup> Usually when the driver was not installed or activated. Also make sure the CCAPI.dll is in the same directory as your software application.

<span id="page-45-1"></span><sup>&</sup>lt;sup>13</sup> Not for Linux OS

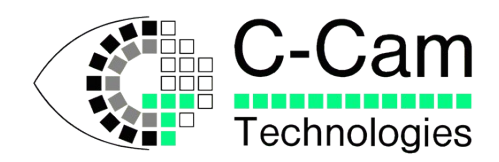

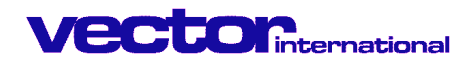

*CC\_ERROR\_NOTIFICATION\_HANDLED\_BY\_CALLBACK , CC\_ERROR\_NOTIFICATION\_HANDLED\_BY\_API\_MESSAGEBOX } CC\_ERROR\_NOTIFICATION ;*

#### •**Example code:**

*CC\_RegisterErrorHandler( Cam ,*

 *CC\_ERROR\_NOTIFICATION\_HANDLED\_BY\_CALLBACK , MyCallbackFunction ) ;*

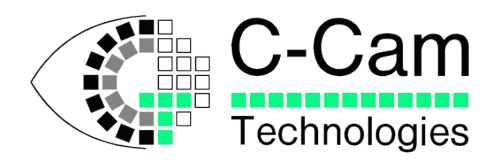

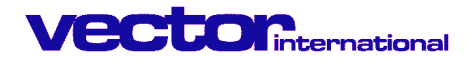

# **3.26 CC\_SetParameter**

#### •**Function:**

This function is to set the camera's parameters.

•**Related function:** CC\_SetWOI , CC\_CaptureSingle

•**Return value:** FALSE when operation was not successful. TRUE if successful.

#### •**Syntax definition:**

*DLLINOUT BOOL WINAPI CC\_SetParameter( HANDLE Cam, CC\_PARAMETER Par, ULONG Value );*

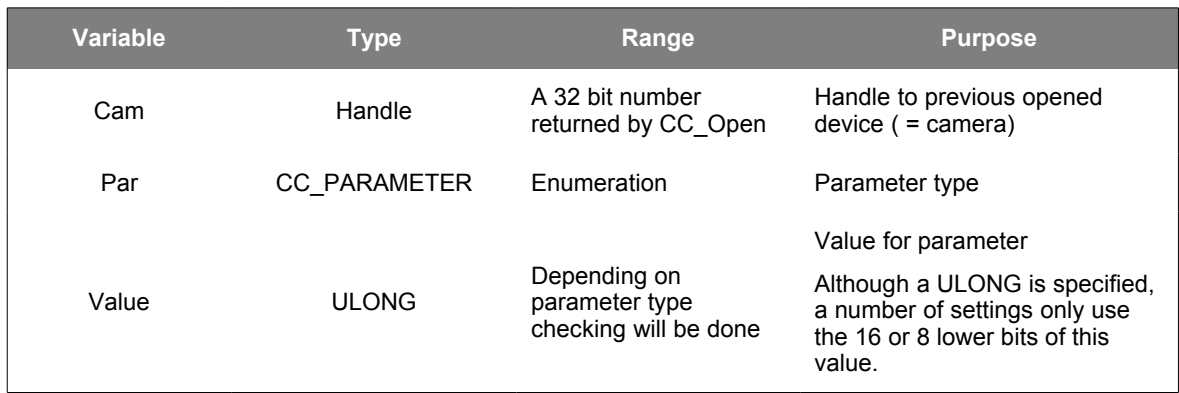

#### •**Camera parameters:**

Depending up on the camera type, several parameters can be controlled:

Some of the parameters are only partially explained. Refer to the camera User Manual for specific information.

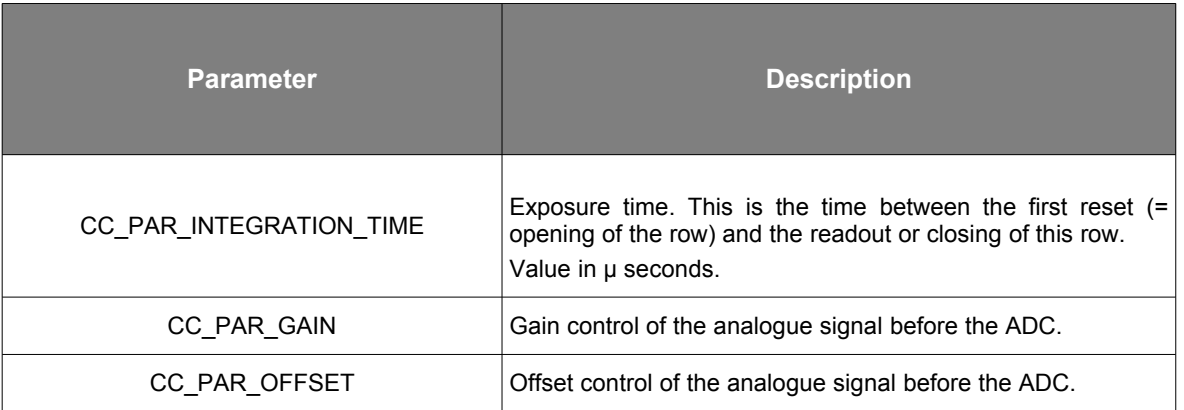

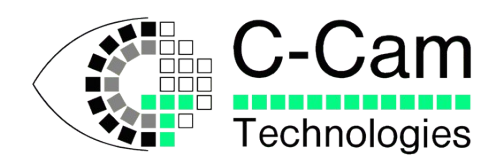

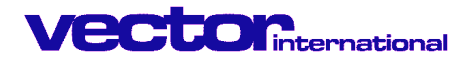

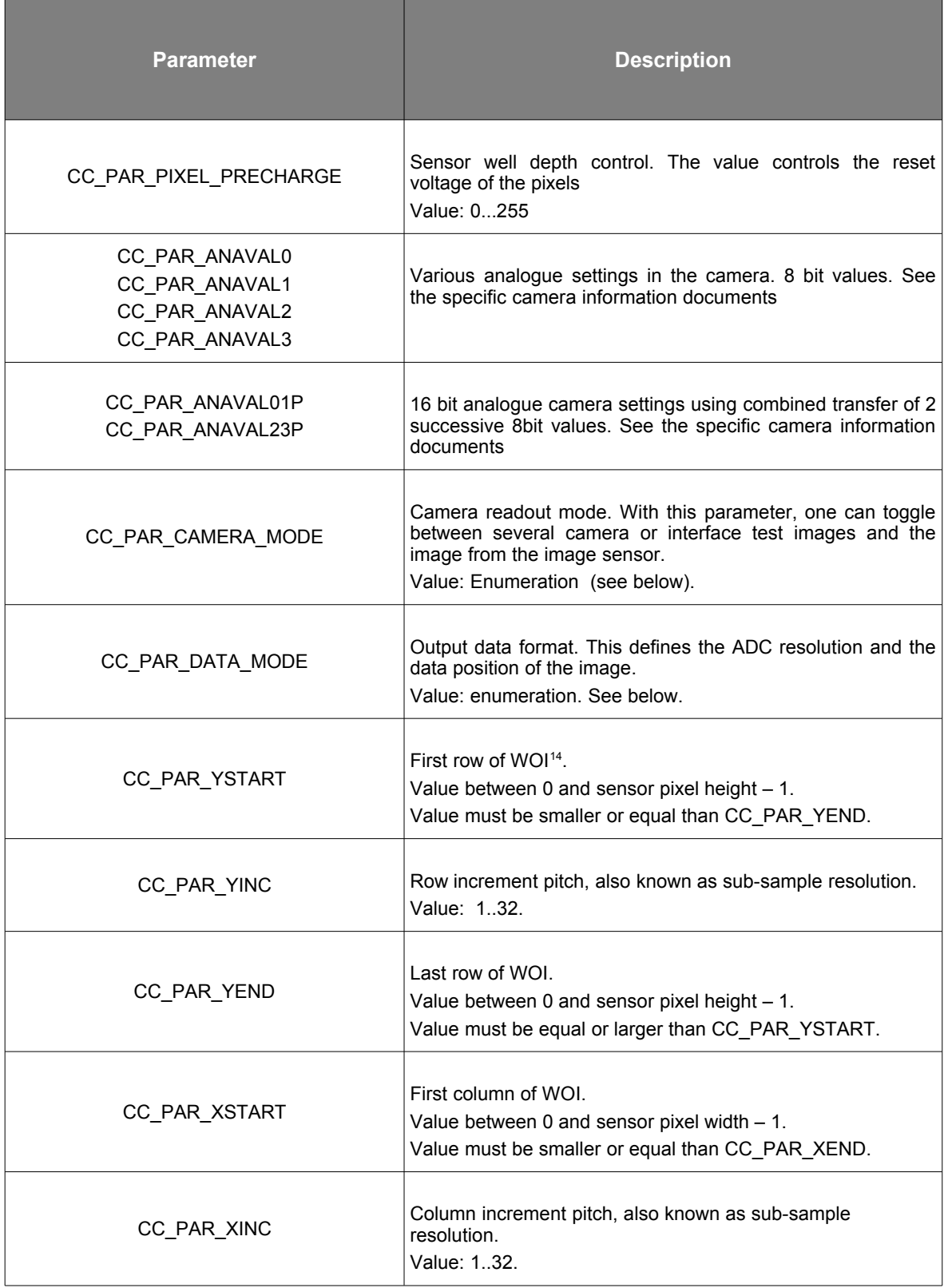

<span id="page-48-0"></span> $14$  WOI = Window of interest. Rectangle part of the sensor area defined by the camera user.

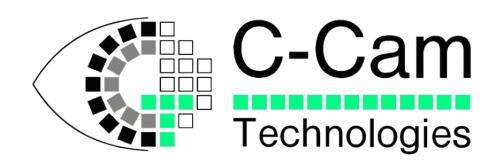

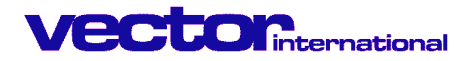

| <b>Parameter</b>                | <b>Description</b>                                                                                                    |
|---------------------------------|----------------------------------------------------------------------------------------------------|
| CC_PAR_XEND                     | Last column of WOI.<br>Value between 0 and sensor pixel width - 1.<br>Value must be equal or larger than CC_PAR_XSTART.                                                                                                    |
| CC PAR PWM                      | Brightness control by means of Pulse Width Modulation. Only<br>a part of the dynamic range is visualised. This part is shifted<br>over the whole dynamic range of the sensor <sup>15</sup> .<br>Value: 0255.                                                            |
| CC_PAR_ADC_DELAY                | ADC stabilisation delay                                                                                                    |
| CC_PAR_Y_DELAY                  |                                                                                                    |
| CC PAR X DELAY1                 |                                                                                                    |
| CC_PAR_X_DELAY2                 |                                                                                                    |
| CC PAR CORRECTION MODE          | Calibration correction                                                                                                    |
| CC_PAR_CTRLBIT                  | Sets/Resets Single Control bits in the camera. Uses a 16 bit<br>value that is a combination of 2 8bit values. The upper 8 bits<br>define the bit number (0 to 7) and the lower 8 bits specify<br>whether it is on or off. See applicable camera documents for<br>usage. |
| CC_PAR_SENSOR_RESET             | Reset sensor (or camera) before operation.                                                                                                    |
| CC_PAR_INTERFACE_FLASH_DELAY    |                                                                                                    |
| CC_PAR_INTERFACE_FLASH_WIDTH    |                                                                                                    |
| CC_PAR_INTERFACE_FLASH_SETTINGS |                                                                                                    |
| CC_PAR_SKIP_XNCS_WAIT           |                                                                                                    |
| CC_PAR_OFFSET_B_FINE            |                                                                                                    |
| CC_PAR_INTSEL                   |                                                                                                    |
| CC_PAR_CAMERA_FLASH_DELAY       |                                                                                                    |

<span id="page-49-0"></span><sup>15</sup> In case of a CCf15 camera, 4-decade range is moved over the 6-decade full dynamic range of the sensor.

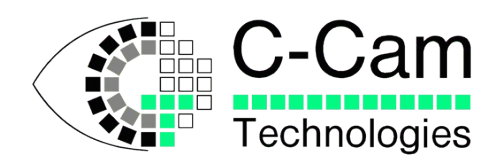

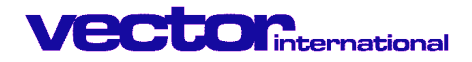

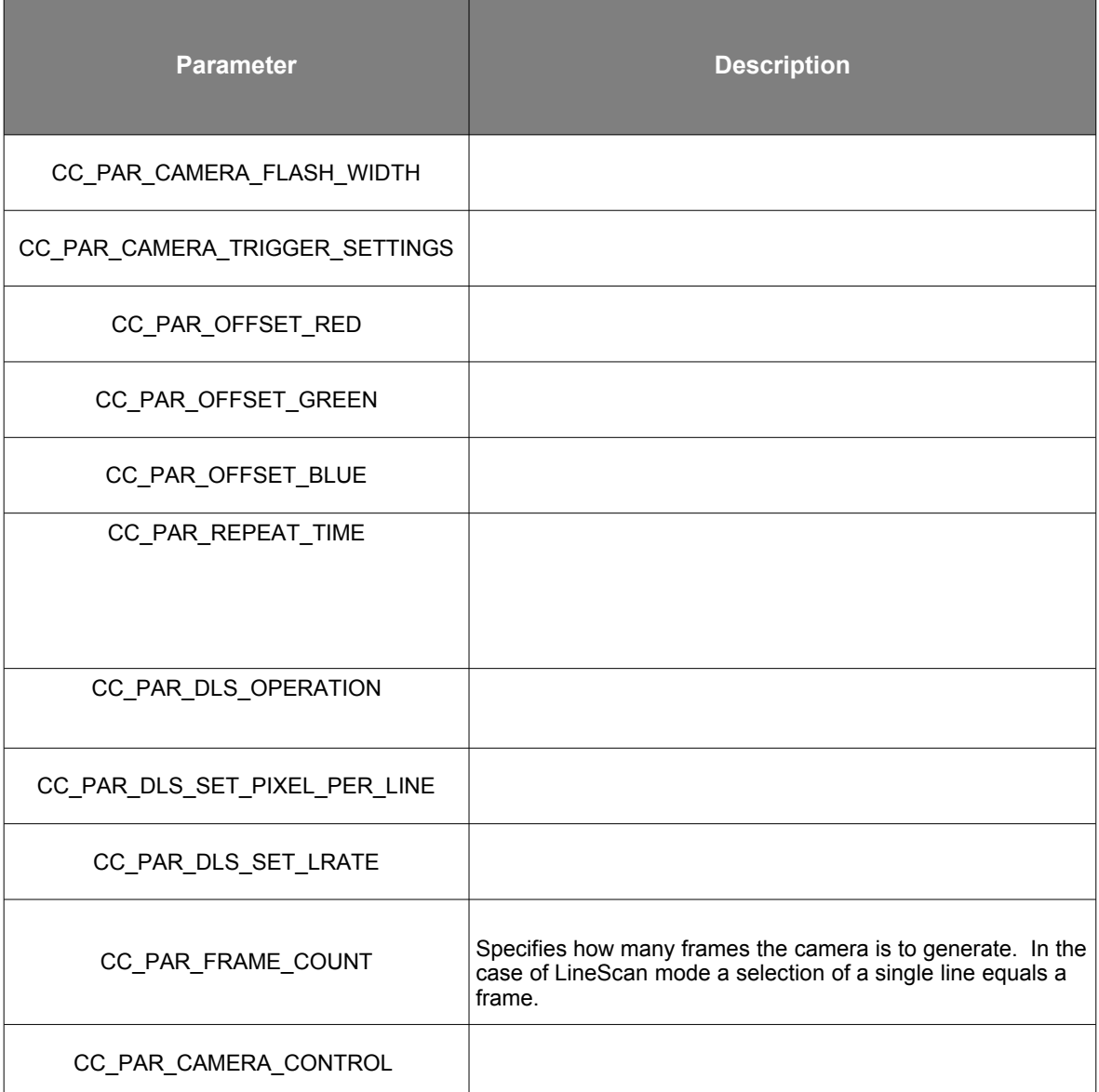

- [1] = Implemented
- [2] = Not yet implemented

 $[3] = (ADC_DELAY + X_DELAY1)$  AND  $(ADC_DELAY + X_DELAY2) \ge 4$ , to function properly.

[4] = minimum integration time is the readout time of 2 lines. The readout time of one line is a function of the size of the line. See the respective documentation of the cameras on how to calculate the line time.

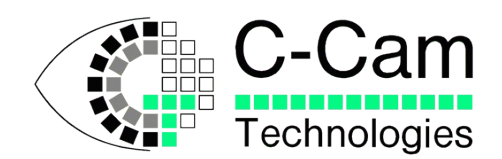

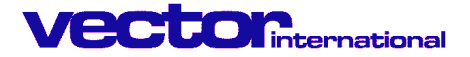

#### •**CC\_PAR\_DATA\_MODE:**

A camera can work internally in 8, 10, 12 mode – or more if specified – depending on its ADC resolution of the camera. An 8-bit ADC camera will operate internally in 8 bit. A camera with 10 or 12 bit ADC resolution is handled by the interface as 16 bit data. Optionally only a part of the camera data can be selected and transferred to the buffer on the PC. The range of data selected for this transfer is to be defined by the Data mode parameter.

Some cameras or interfaces can/will perform a 'ceiling' operation when selecting 8 bits out of 10 or 12 input bits to avoid wrapping around: e.g. a 12 bit value of 301 will be 'ceiled' to 255 when selecting bits 7..0 as output. See the applicable camera documents. Selecting 8 bits out of 10 or 12 input bits effectively performs a 'digital' gain on the image data.

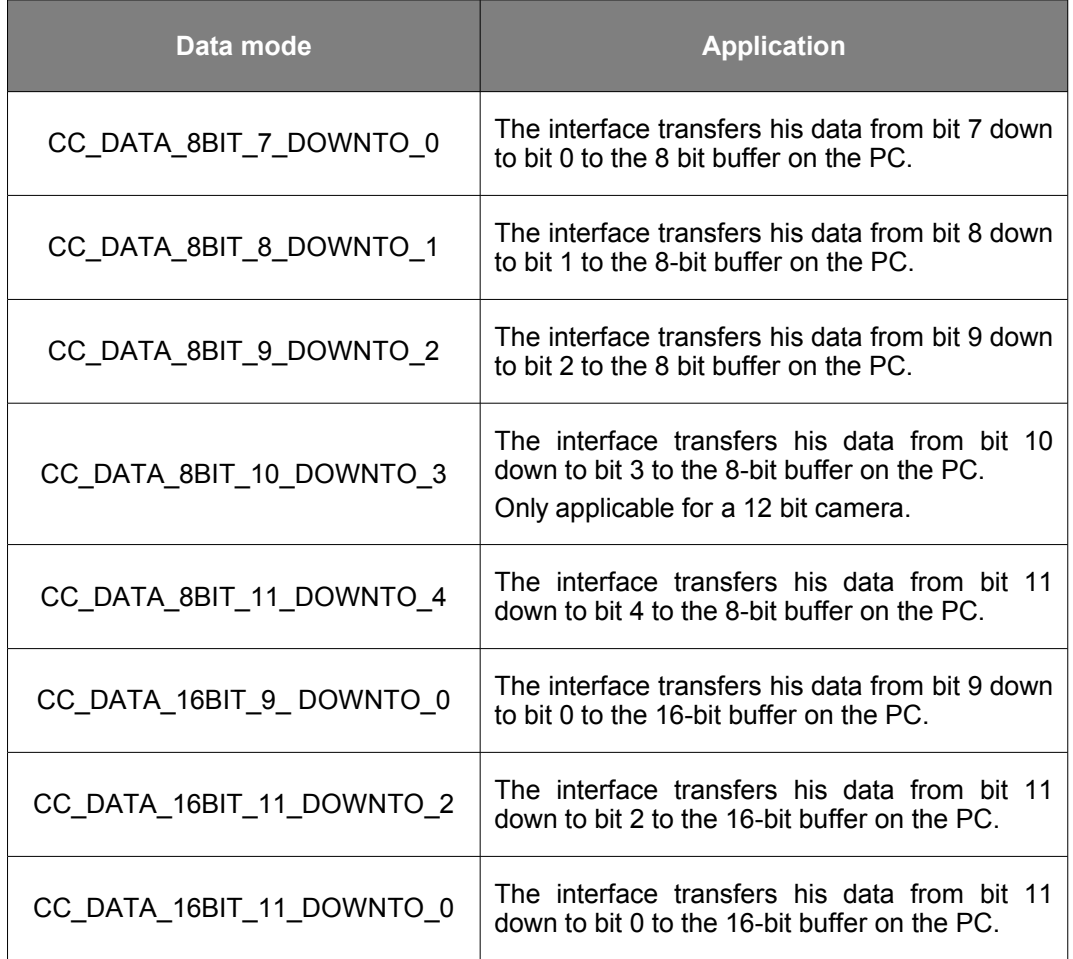

*typedef enum {CC\_DATA\_8BIT\_7\_DOWNTO\_0 = 0x0,*

 *CC\_DATA\_8BIT\_8\_DOWNTO\_1, CC\_DATA\_8BIT\_9\_DOWNTO\_2, CC\_DATA\_8BIT\_11\_DOWNTO\_4, CC\_DATA\_16BIT\_9\_DOWNTO\_0, CC\_DATA\_16BIT\_11\_DOWNTO\_2, CC\_DATA\_16BIT\_11\_DOWNTO\_0 CC\_DATA\_8BIT\_10\_DOWNTO\_3 } CC\_DATA\_MODE ;*

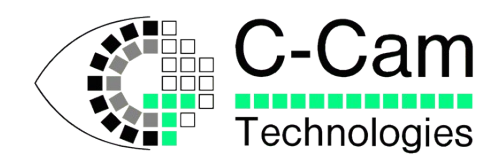

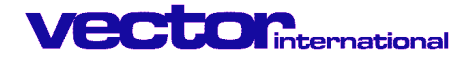

#### •**CC\_PAR\_CAMERA\_MODE:**

A camera can also work in different modes. During the process of writing software or testing the camera, it is a help to use a test pattern. Depending up on the camera type, they can come from the camera or interface. Of cause, one can always select the image sensor itself.

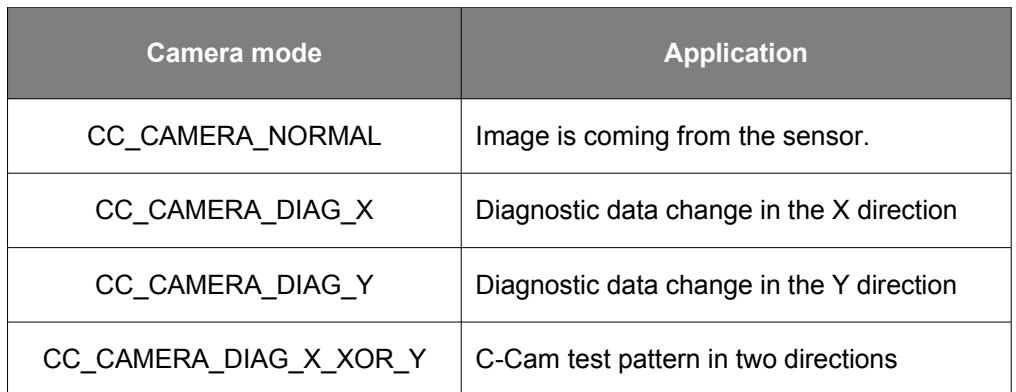

*typedef enum { CC\_CAMERA\_NORMAL, CC\_CAMERA\_DIAG\_X, CC\_CAMERA\_DIAG\_Y, CC\_CAMERA\_DIAG\_X\_XOR\_Y } CC\_CAMERA\_MODE ;*

#### •**Error handling:**

- •CC\_ERROR\_PARAMETER\_NOT\_APPLICABLE:
	- •The requested parameter is not applicable for this type of camera.
- •CC\_ERROR\_PARAMETER\_NOT\_DEFINED
	- •The requested parameter does not exist
	- •The requested parameter is misspelled.
- •CC\_ERROR\_DATA\_MODE\_NOT\_DEFINED
	- •The requested data mode does not exist
	- •The requested data mode is misspelled.
- •CC\_ERROR\_CORRECTION\_MODE\_NOT\_APPLICABLE •This type of camera does not accept correction
- •CC\_ERROR\_CORRECTION\_MODE\_NOT\_DEFINED •The requested parameter does not exist •The requested parameter is misspelled. •CC\_ERROR\_OUT\_OF\_RANGE\_PAR\_3
	- •Check limits of the parameter selected.

#### •**Example code:**

*CC\_SetParameter(Cam, CC\_DATA\_MODE, CC\_PIXEL\_8BIT\_7\_DOWNTO\_0 );*

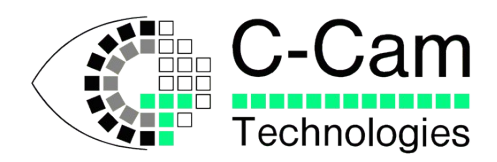

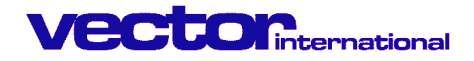

# **3.27 CC\_SetWOI**

#### •**Function:**

This function sets the Window Of Interest (WOI) for the camera sensor device.

#### •**Related function:**

•CC\_SetParameter •CC\_CaptureSingle

•**Return value:** FALSE when operation was not successful. TRUE if successful.

#### •**Syntax definition:**

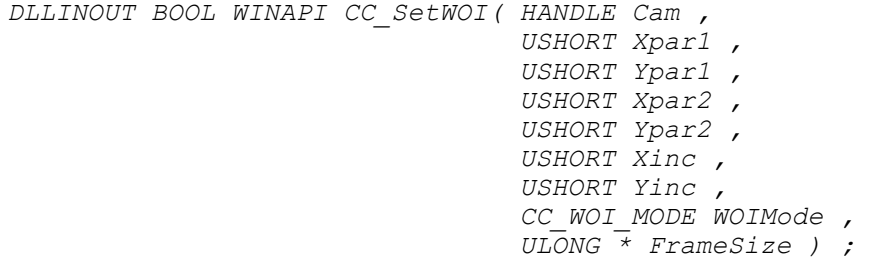

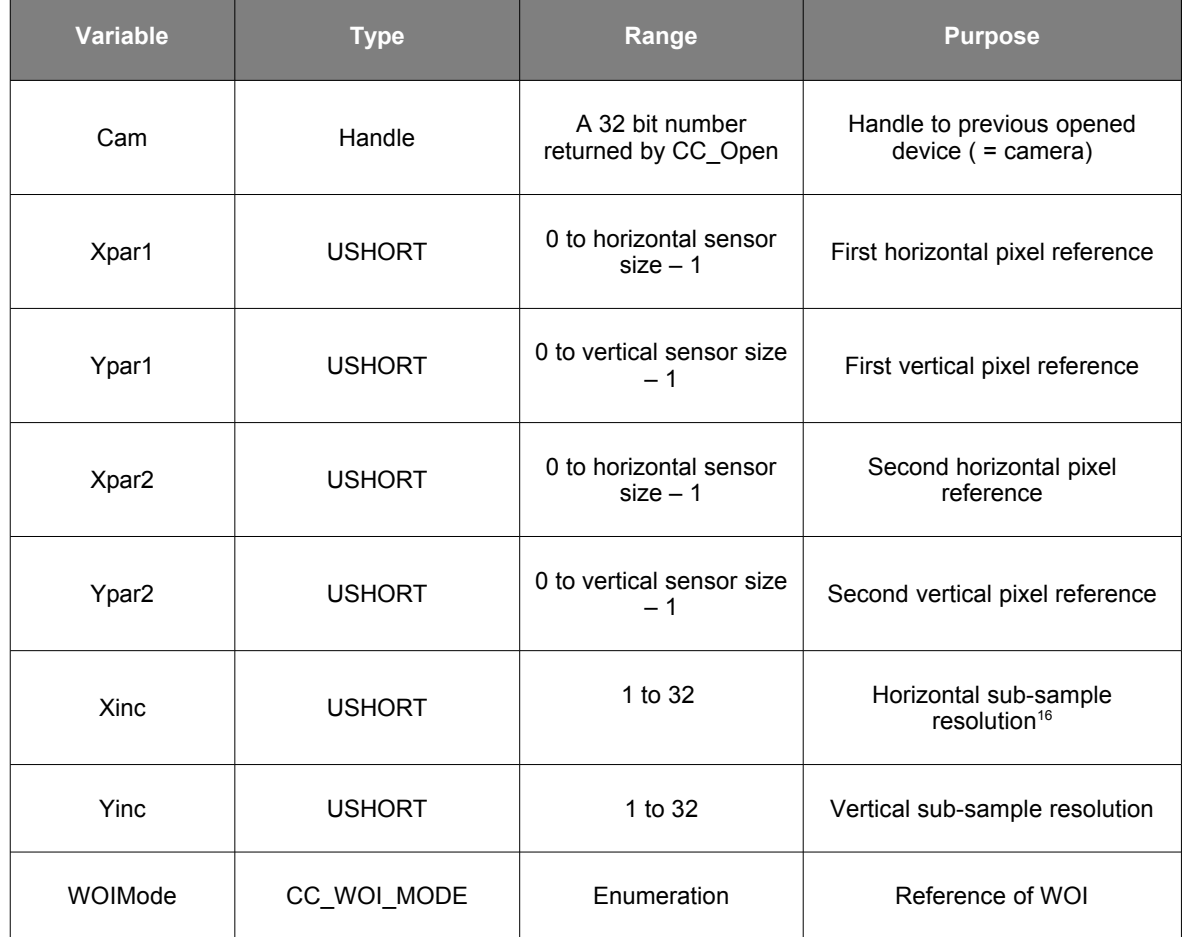

<span id="page-53-0"></span><sup>16</sup> If camera is able to do so, else the increment value defaults to the value 1.

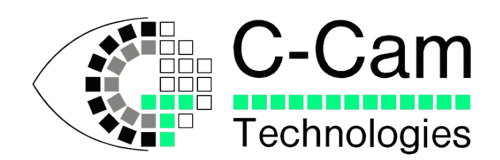

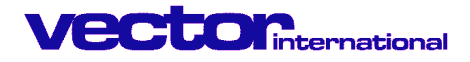

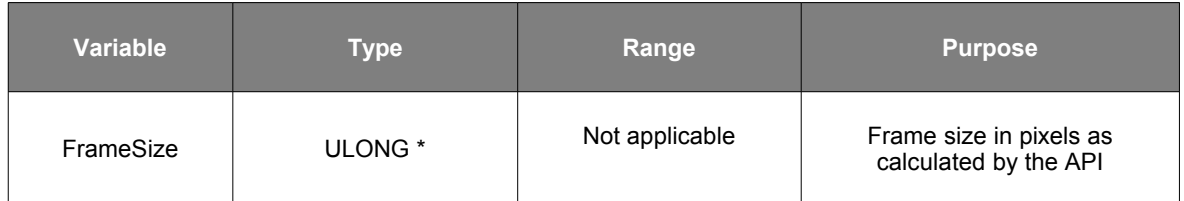

#### •**Special type structure:**

Depending up on the application, the Window Of Interest (WOI) can be defined as:

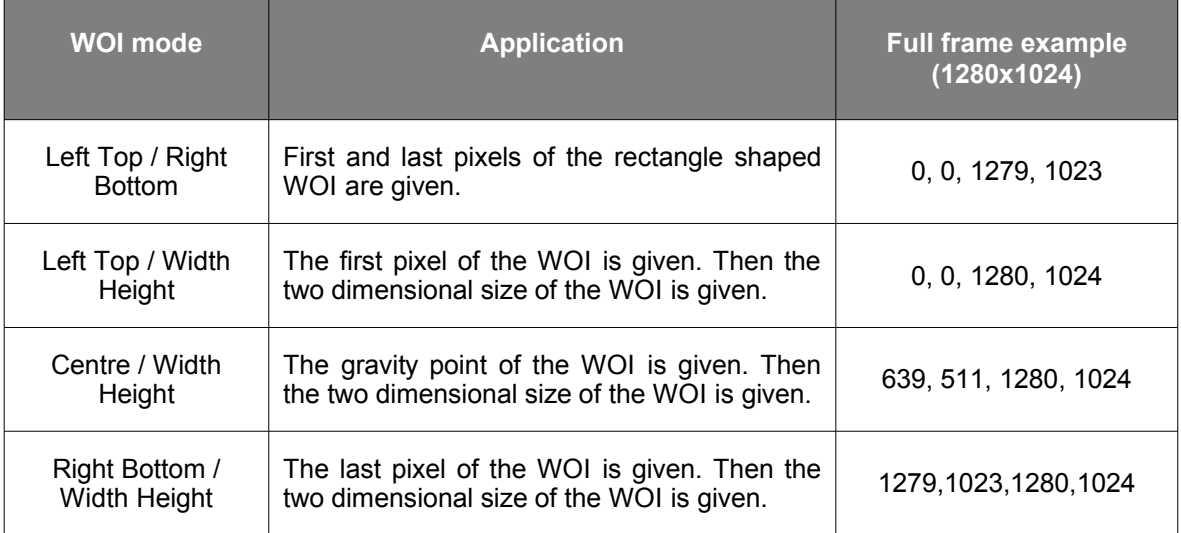

*typedef enum { CC\_WOI\_LEFTTOP\_RIGHTBOTTOM = 0x0 , CC\_WOI\_LEFTTOP\_WIDTHHEIGHT , CC\_WOI\_CENTER\_WIDTHHEIGHT , CC\_WOI\_RIGHTBOTTOM\_WIDTHHEIGHT } CC\_WOI\_MODE ;*

#### •**Example code:**

```
CC_SetWOI(Cam,
               Xstart,Ystart,
               Xend, Yend,
               1, 1,
               CC_WOI_LEFTTOP_RIGHTBOTTOM,
               &FrameSize);
```
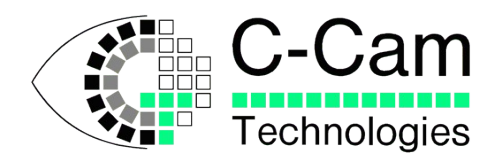

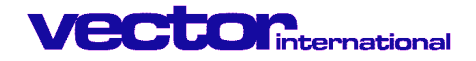

# **3.28 CC\_StrError**

#### •**Function:**

This function is returns a pointer to string representation of an error code. If the function cannot map the error code to a CCAPI defined value, it will chain on to strerror() provided by the C-run time library.

•**Related function:** *strerror()*

•**Return value:** pointer to string.

#### •**Syntax definition:**

*DLLINOUT char \* WINAPI CC\_StrError( HANDLE Cam, int errorcode ) ;*

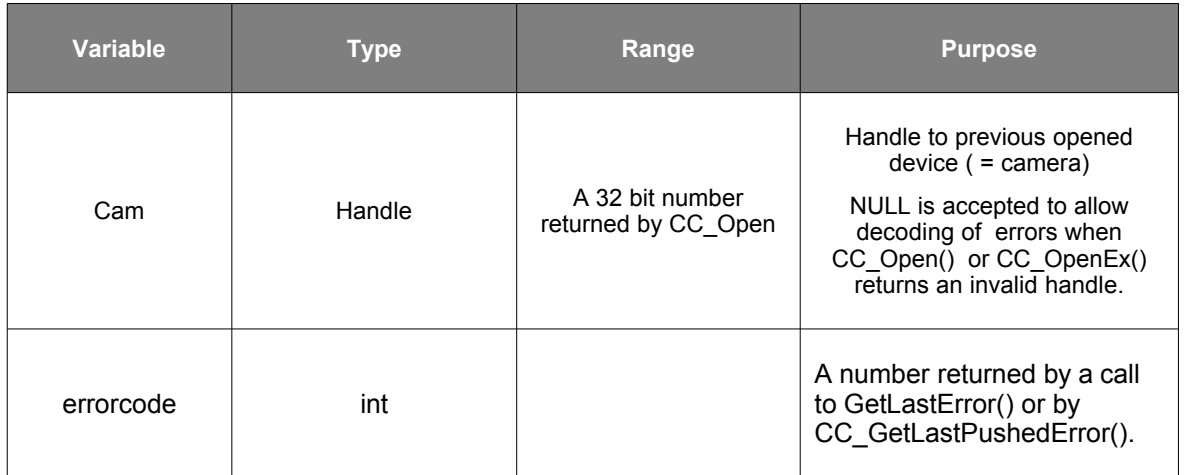

•**Example code:**

char \* pes ;  $msg[256]$  ;

*pes = CC\_StrError(Cam, GetLastError() ) ; strcpy( msg , "verbose Error Message : " ) ; strcat( msg , pes ) ; MessageBox( NULL , NULL , msg , 0 ) ;*

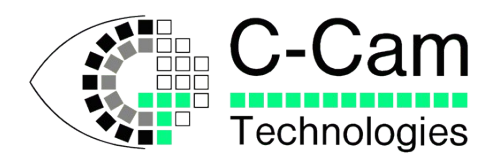

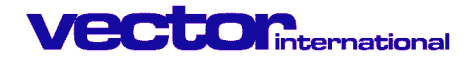

### **3.29 CC\_UnMapPhysMem**

#### •**Function:**

This function is used to unmap physical memory, reserved from main memory at boot time, from the applications address space in order to be able to access this memory via the standard Windows methods.

#### •**Related function:** *CC\_MapPhysMem*

•**Return value:** FALSE when operation was not successful. TRUE if successful.

#### •**Syntax definition:**

*DLLINOUT BOOL WINAPI CC\_UnMapPhysMem(HANDLE Cam,, void \* UserAddress ) ;*

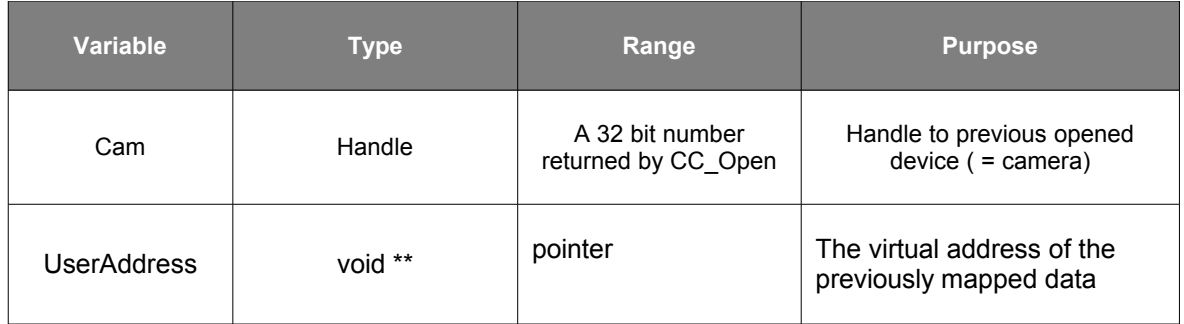

#### •**Example code:**

```
// Map a buffer for 3 images (of 1280 * 1024 at 12 bit pixel depth)
// in physical memory on a 128Mbyte system where 8Mbyte have been
// reserved for physical memory access.
// The reservation was done at boot time by adding the /MAXMEM=120
// in the boot.ini file.
#define PHYSMEMSTART 0x07800000
#define PHYSMEMMAXSIZE 0x00800000
#define BUFSIZE 3 * 1280 * 1024 * 2
unsigned short * pBuffer ;
ASSERT( BUFSIZE <= PHYSMEMMAXSIZE) ; // check that it will fit
CC_MapPhysMem( Camhandle , PHYSMEMSTART , BUFSIZE , &pBuffer) ;
...
CC_UnMapPhysMem( Camhandle , pBuffer ) ;
```
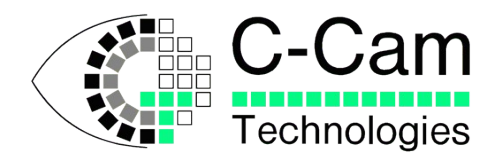

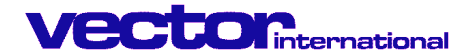

# **4 Error handling**

Every function in this DLL returns a Boolean value indicating success or failure, except for the CC\_Open function that returns a handle.

If a function succeeds, then the return value will be non-zero. If a function fails, the return value will be FALSE.

If the CC Open function fails, then a handle with value zero will be returned. The application can not call CCAPI functions if CC\_Open returned a failure, except the CC\_StrError() call which ignores the handle. To get more information when a function fails, you have to call the Windows function GetLastError(), or check the errno variable in Linux..

This function returns a DWORD value that indicates what went wrong. Below is a summary of all possible Error Codes. If GetLastError() returns a value below 0x1000, then the error code is a WIN32 error code. When using Microsoft Visual Basic for the main application, you have to use the Err object to find out what went wrong in a failed function. The LastDLLError property of the Err object holds the error code.

### **4.1 Error codes**

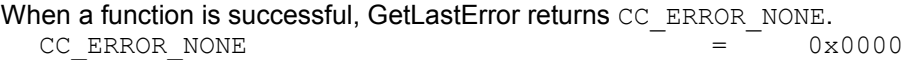

When any of the parameters is out of range, the following codes will be generated:

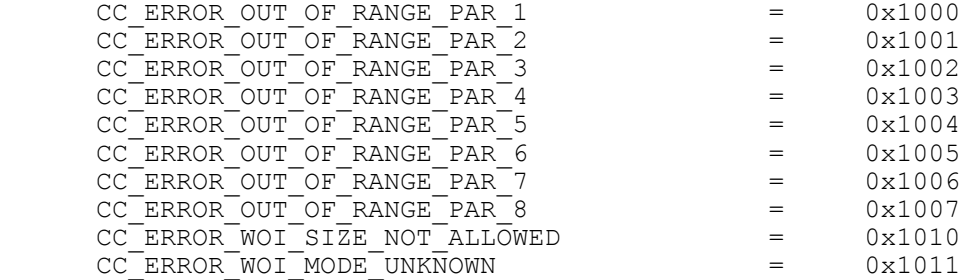

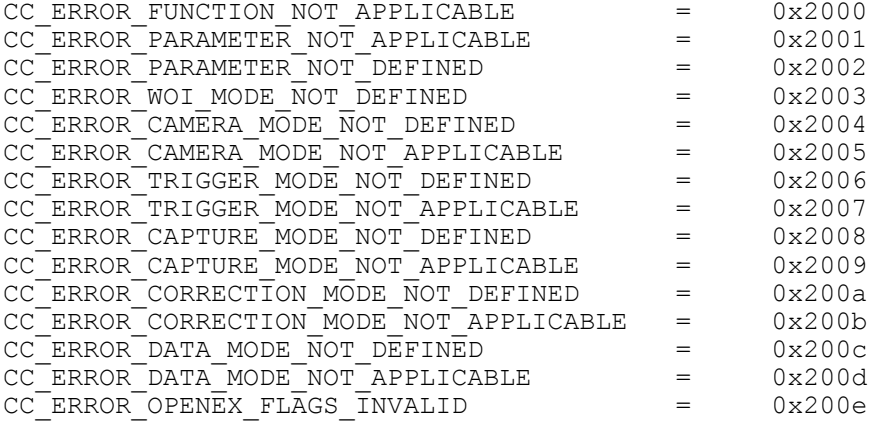

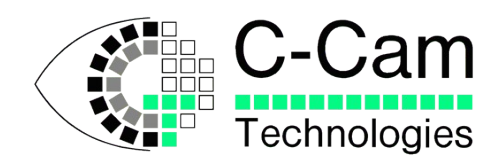

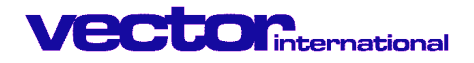

The following codes deal with camera management:

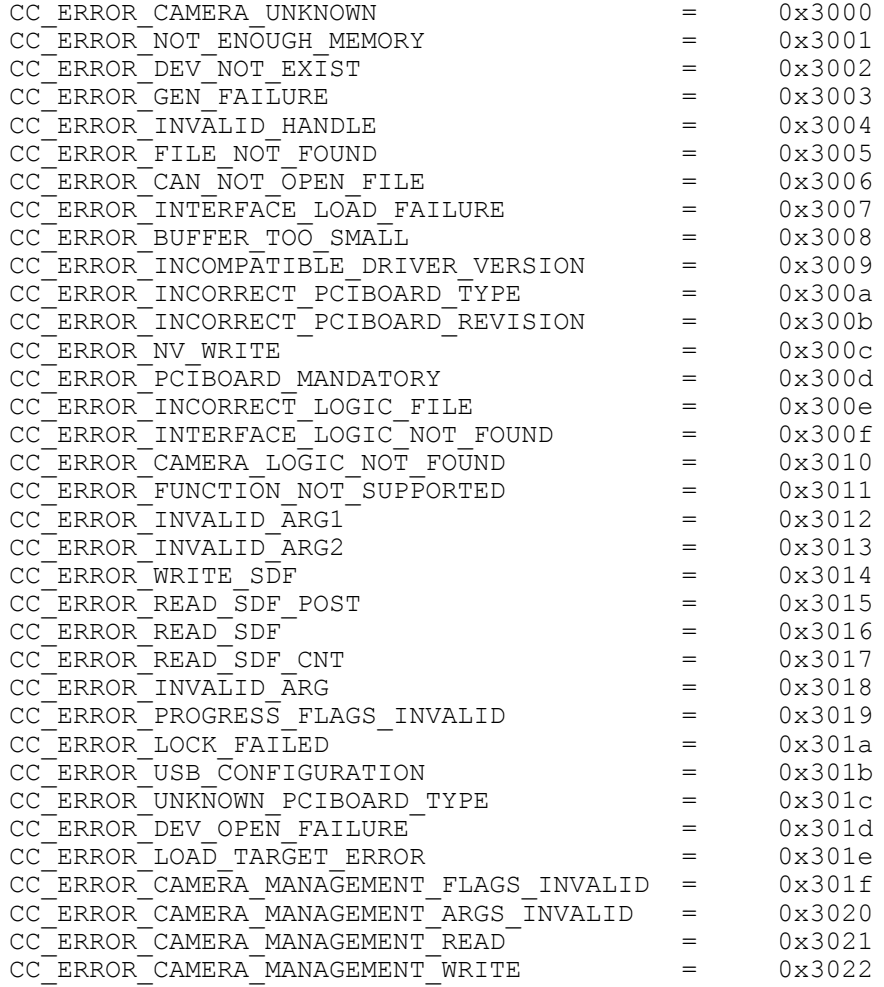

#### The following codes are generated when using capture functions:

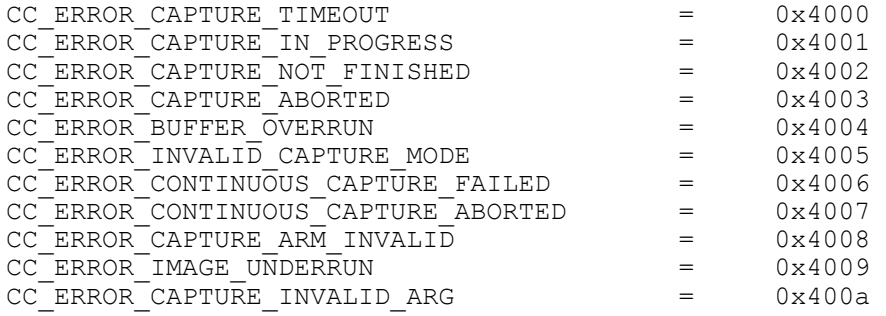

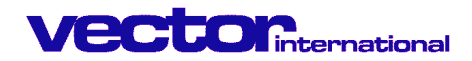

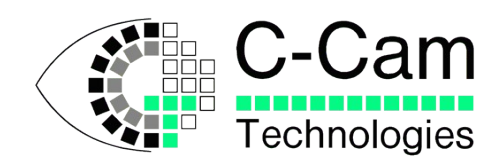

# **5 Include files for Visual Basic and other programming languages**

See corresponding directories in the release file package.

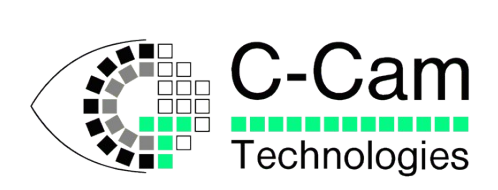

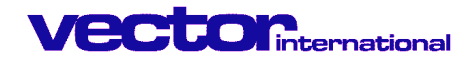

# **Alphabetical Index**

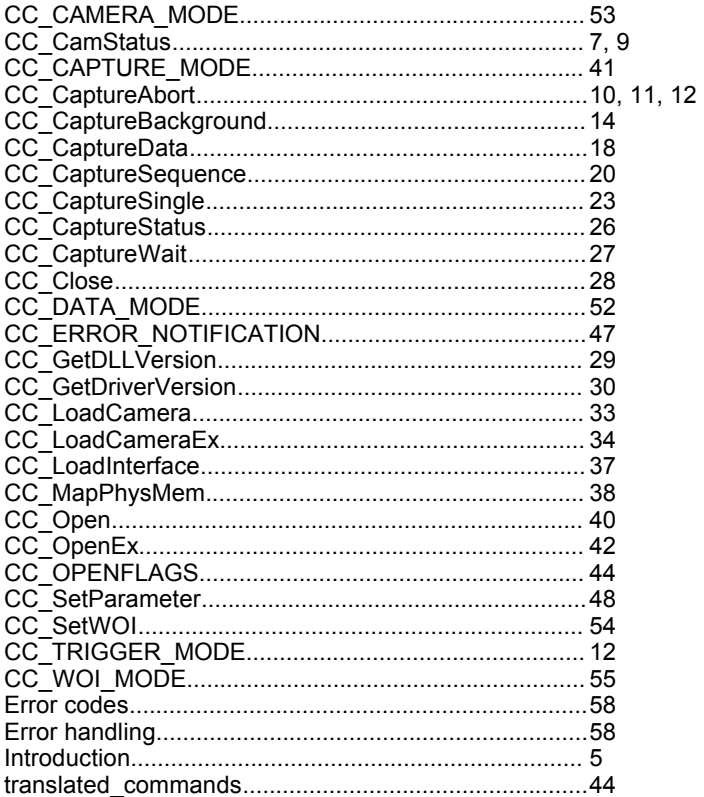